# **ГАОУ ВО «ДАГЕСТАНСКИЙ ГОСУДАРСТВЕННЫЙ УНИВЕРСИТЕТ НАРОДНОГО ХОЗЯЙСТВА»**

*Утверждены решением Ученого совета ДГУНХ, протокол № 11 от 06 июня 2023 г.*

# **КАФЕДРА «ИНФОРМАЦИОННЫЕ СИСТЕМЫ И ПРО-ГРАММИРОВАНИЕ»**

# **ОЦЕНОЧНЫЕ МАТЕРИАЛЫ**

# **ПО ДИСЦИПЛИНЕ «ВВЕДЕНИЕ В ИНФОРМАЦИОННЫЕ ТЕХНОЛОГИИ»**

# **НАПРАВЛЕНИЕ ПОДГОТОВКИ 38.03.01 ЭКОНОМИКА, ПРОФИЛЬ «ФИНАНСЫ И КРЕДИТ»**

# **УРОВЕНЬ ВЫСШЕГО ОБРАЗОВАНИЯ - БАКАЛАВРИАТ**

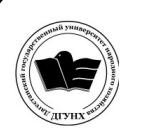

 ДОКУМЕНТ ПОДПИСАН ЭЛЕКТРОННОЙ ПОДПИСЬЮ

Сертификат: 00DDAA21EB96DCD5ECDD494784A037C099 Владелец: Бучаев Ахмед Гамидович Действителен: с 28.04.2023 до 21.07.2024

**Махачкала – 2023**

УДК 004(075.8) ББК 32.81

**Составитель –** Абдеева Альфия Тагировна, старший преподаватель кафедры «Информационные системы и программирование» ДГУНХ, Шихвеледова Татьяна Абдулманафовна, старший преподаватель кафедры «Информационные системы и программирование» ДГУНХ.

**Внутренний рецензент –** Гереева Тату Рашидовна**,** кандидат экономических наук, доцент кафедры «Информационные системы и программирование» ДГУНХ.

**Внешний рецензент –** Везиров Тимур Гаджиевич, доктор педагогических наук, профессор кафедры методики преподавания математики и информатики Дагестанского государственного педагогического университета.

**Представитель работодателя:** Алиева Джамиля Мухумаевна - начальник экономического отдела Отделения - Национального банка по Республике Дагестан Южного главного управления Центрального банка Российской Федерации

*Оценочные материалы по дисциплине «Введение в информационные технологии» разработаны в соответствии с требованиями федерального государственного образовательного стандарта высшего образования по направлению подготовки 38.03.01 Экономика, утвержденного приказом Министерства образования и науки Российской Федерации № 954 от 12.08.2020, в соответствии с приказом Министерства науки и высшего образования РФ от 06.04.2021г. №245 «Об утверждении Порядка и организации и осуществления образовательной деятельности по образовательным программам высшего образования – программам бакалавриата, программам специалитета, программам магистратуры».*

Оценочные материалы по дисциплине «Введение в информационные технологии» размещены на официальном сайте [www.dgunh.ru.](http://www.dgunh.ru/)

Абдеева А.Т., Шихвеледова Т.А., Оценочные материалы по дисциплине «Введение в информационные технологии» для направления подготовки 38.03.01 Экономика, профиль «Финансы и кредит». – Махачкала: ДГУНХ, 2023,- 40с.

Рекомендованы к утверждению Учебно-методическим советом ДГУНХ 05 июня 2023 г.

Рекомендованы к утверждению руководителем основной профессиональной образовательной программы высшего образования – программы бакалавриата по направлению подготовки 38.03.01 Экономика, профиль «Финансы и кредит» Магомедовым Б.А.

Одобрены на заседании кафедры «Информационные системы и программирование» 31 мая 2023г., протокол № 10.

## **Оглавление**

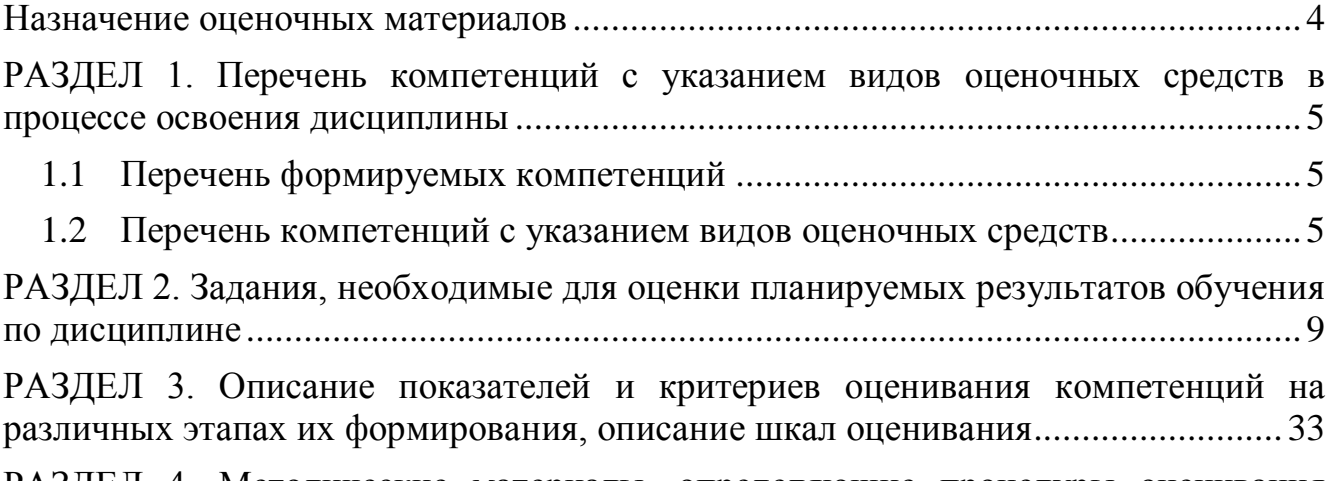

[РАЗДЕЛ 4. Методические материалы, определяющие процедуры оценивания](#page-35-0)  [знаний, умений, навыков, характеризующие этапы формирования компетенций](#page-35-0) 36

#### **Назначение оценочных материалов**

<span id="page-3-0"></span>Оценочные материалы разрабатываются для текущего контроля успеваемости (оценивания хода освоения дисциплины), для проведения промежуточной аттестации (оценивания промежуточных и окончательных результатов обучения по дисциплине) обучающихся по дисциплине «Введение в информационные технологии» в целях определения соответствия их учебных достижений поэтапным требованиям образовательной программы высшего образования по направлению подготовки 38.03.01 Экономика, профиль «Финансы и кредит»

Оценочные материалы по дисциплине «Введение в информационные технологии» включают в себя: перечень компетенций с указанием видов оценочных средств в процессе освоения дисциплины; описание показателей и критериев оценивания компетенций на различных этапах их формирования, описание шкал оценивания; контрольные задания или иные материалы, необходимые для оценки планируемых результатов обучения по дисциплине; методические материалы, определяющие процедуры оценивания знаний, умений, навыков, характеризующих этапы формирования компетенций.

Оценочные материалы сформированы на основе ключевых принципов оценивания:

- валидности: объекты оценки должны соответствовать поставленным целям обучения;

- надежности: использование единообразных стандартов и критериев для оценивания достижений;

- объективности: разные обучающиеся должны иметь равные возможности для достижения успеха.

Основными параметрами и свойствами оценочных материалов являются:

- предметная направленность (соответствие предмету изучения конкретной дисциплины);

- содержание (состав и взаимосвязь структурных единиц, образующих содержание теоретической и практической составляющих дисциплины);

- объем (количественный состав оценочных материалов);

- качество оценочных материалов в целом, обеспечивающее получение объективных и достоверных результатов при проведении контроля с различными целями.

## <span id="page-4-0"></span>РАЗДЕЛ 1. Перечень компетенций с указанием видов оценочных средств в процессе освоения дисциплины

<span id="page-4-1"></span>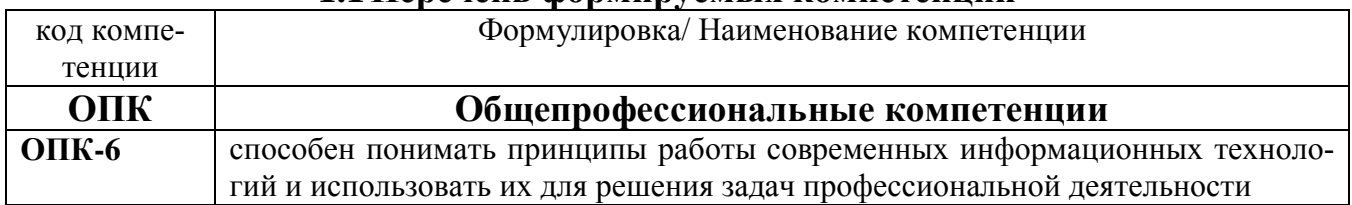

### 1.1 Перечень формируемых компетенций

<span id="page-4-2"></span>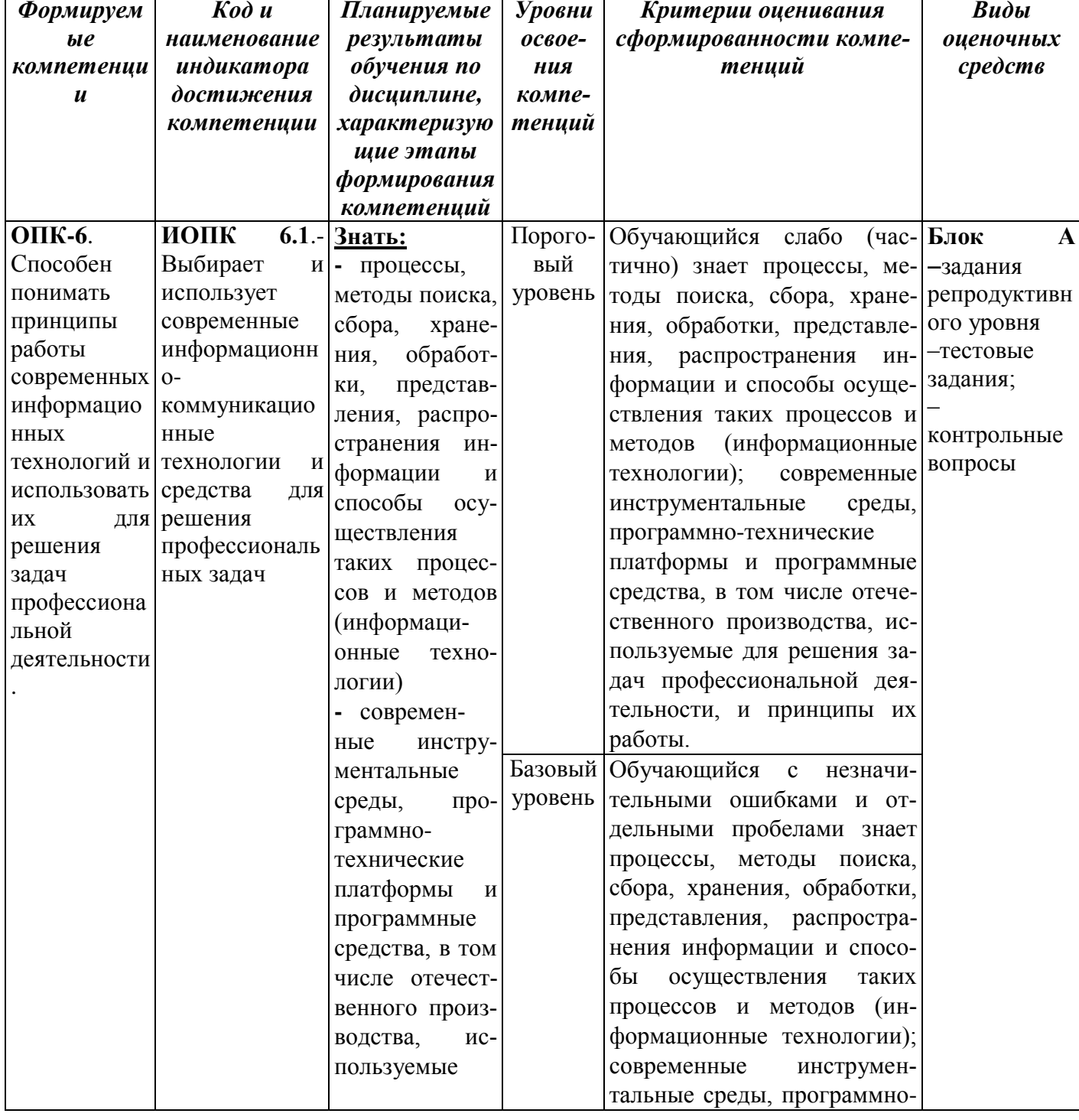

## 1.2 Перечень компетенций с указанием видов оценочных средств

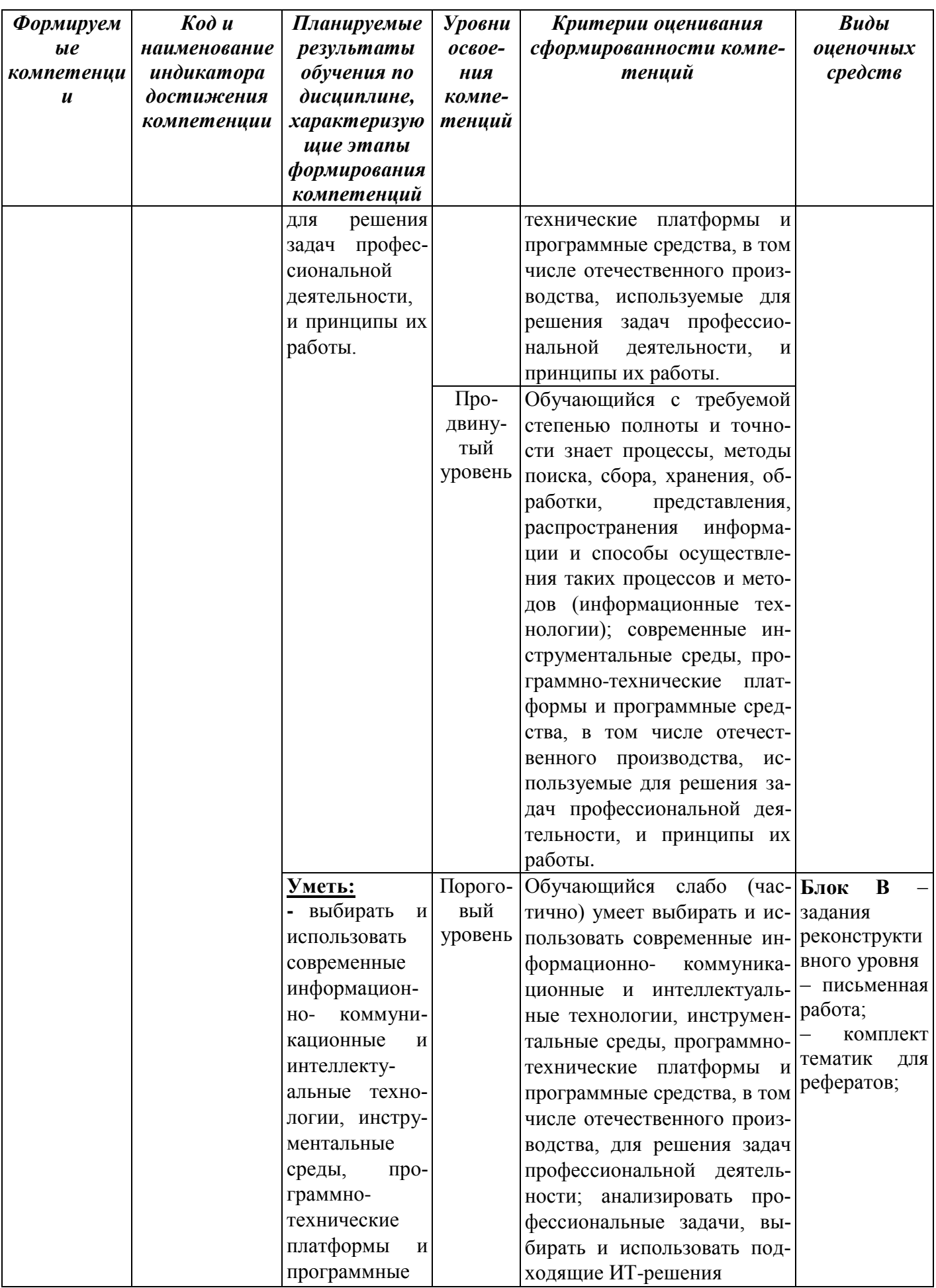

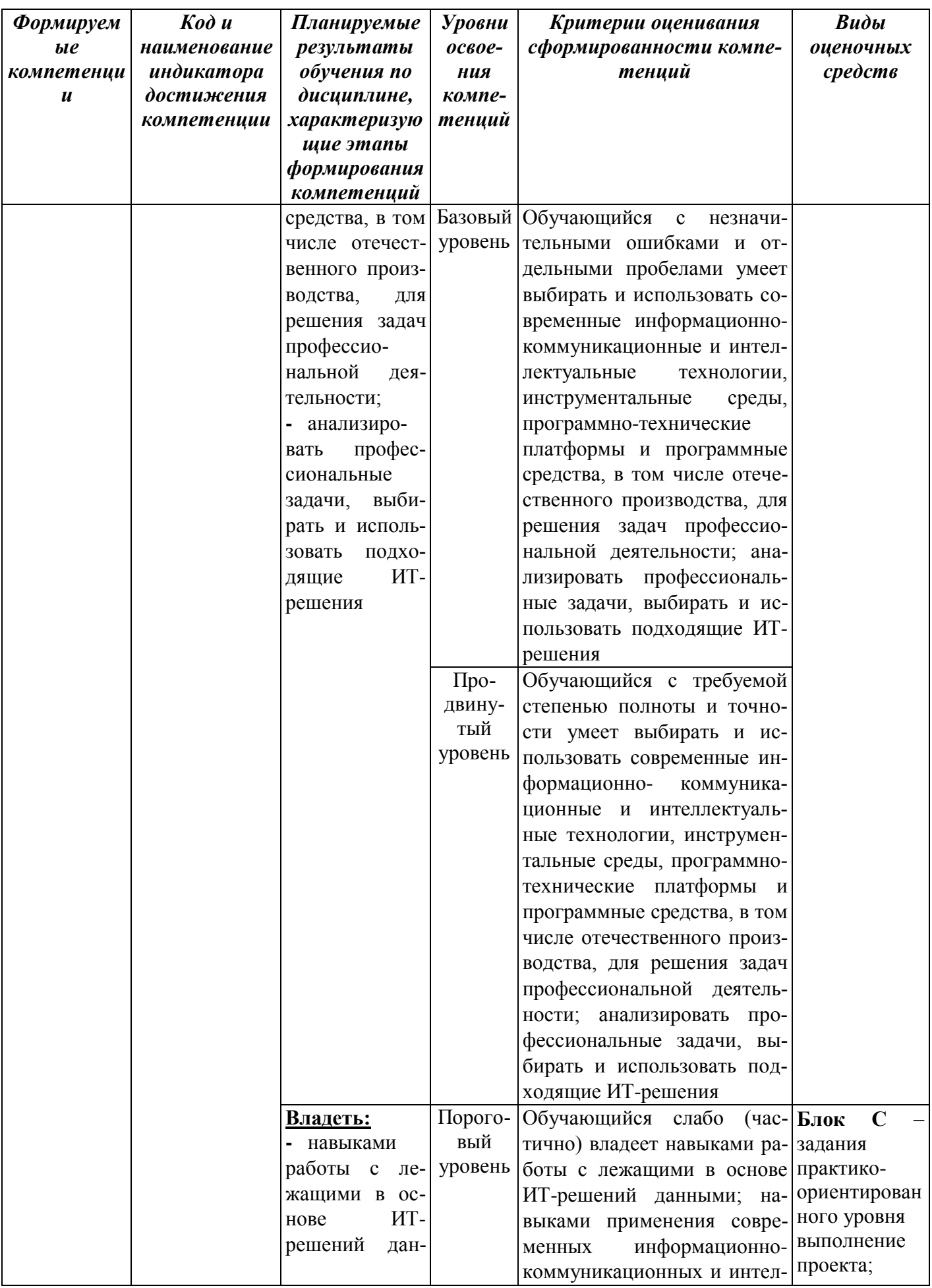

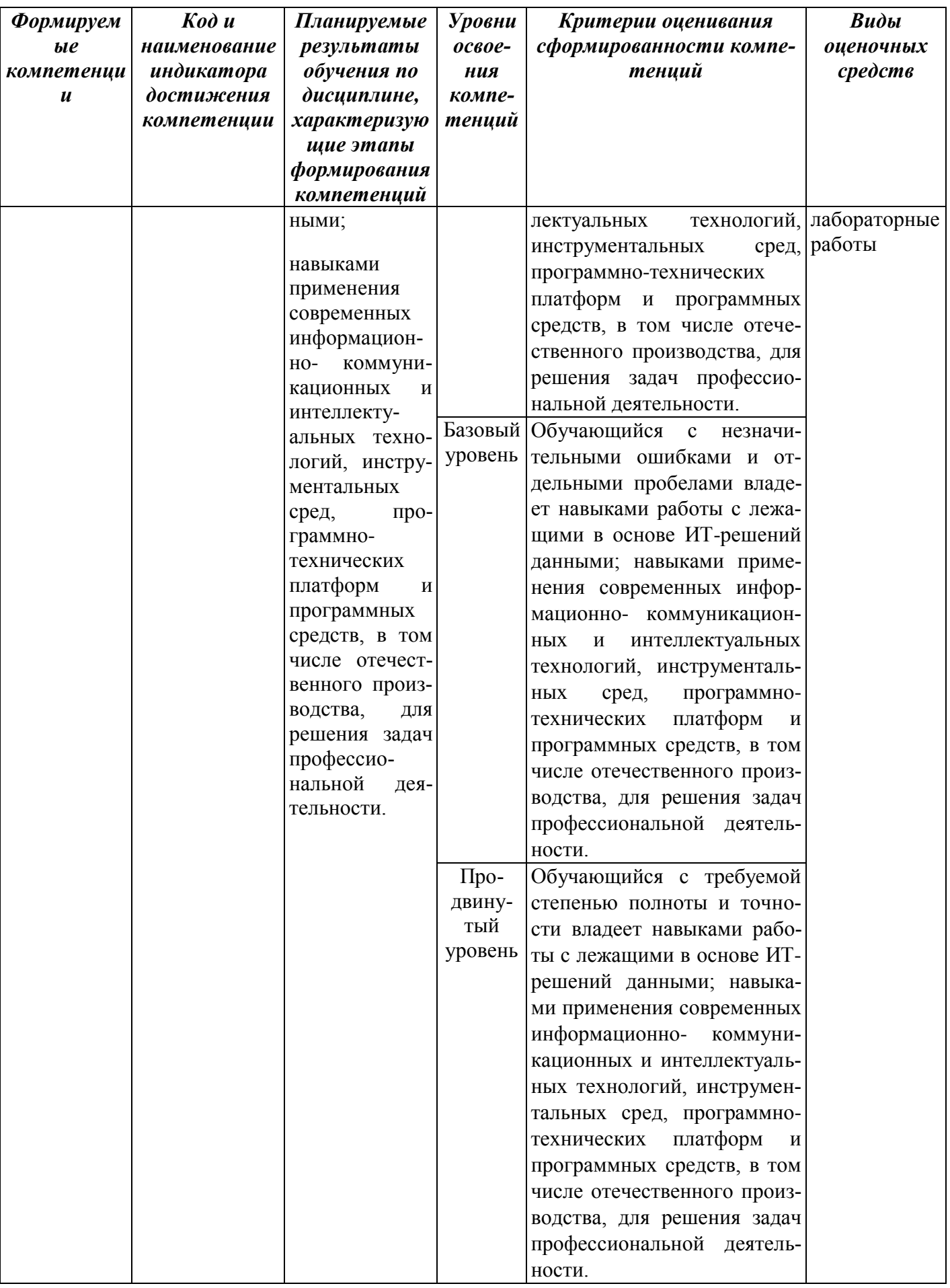

### <span id="page-8-0"></span>РАЗДЕЛ 2. Задания, необходимые для оценки планируемых результатов обучения по дисциплине

### Для проверки сформированности компетенции

### ОПК-6. Способен понимать принципы работы современных информационных технологий и использовать их для решения задач профессиональной деятельности.

### ИОПК 6.1.-Выбирает и использует современные информационнокоммуникационные технологии и средства для решения профессиональных задач

### Блок А. Задания репродуктивного уровня («знать») А.1 Фонд тестовых заданий по дисциплине

- 1. Информатика это (исключить лишнее понятие):
- А) это область человеческой деятельности, связанная с процессами преобразования информации с помощью компьютеров и их взаимодействием со средой применения.
- Б) это наука, изучающая структуру и наиболее общие свойства информации, ее поиск, хранение, передачу и обработку с применением ЭВМ.
- В) комплексная научная и инженерная дисциплина, изучающая все аспекты разработки, проектирования, создания, оценки, функционирования компьютерных систем переработки информации, их применения и воздействия на различные области человеческой деятельности.
- Г) технологические операции с научно-технической информацией, документалистика, библиотечное дело, хранение и обработка материалов научных исследований
- 2. К числу средств массовой информации относятся:
- А) система теле- и радиовещания;
- Б) компьютер;
- В) телефонные сети:
- $\Gamma$ ) телеграф;
- Д) система почтовой связи.
- 3. Перевод текста с английского языка на русский можно назвать:
- А) информационным процессом передачи информации;
- Б) информационным процессом поиска информации;
- В) информационным процессом обработки информации;
- Г) информационным процессом хранения информации;
- Д) не является ни одним из выше перечисленных процессов.
- 4. Наиболее ярким примером передачи информации может служить:
- А) процесс отправки телеграммы;
- Б) процесс запроса к базе данных;
- В) процесс поиска нужного слова в словаре;
- Г) процесс коллекционирования марок;
- Д) процесс проверки ошибок в тексте.
- **5.** Переведите число 100100 из двоичной системы счисления в десятичную систему счисления
- А) 44
- Б) 72
- В) 36
- Г) 24
- Д) 90
- **6.** В какой из последовательностей единицы измерения указаны в порядке возрастания
- А) гигабайт, мегабайт, килобайт, байт
- Б) мегабайт, килобайт, байт,
- В) гигабайт, килобайт, мегабайт, байт
- Г) байт, килобайт, мегабайт, гигабайт
- Д) гигабайт, килобайт, байт, мегабайт
- **7.** Для ввода графической информации в персональный компьютер используется А) мышь;
- Б) клавиатура;
- В) экран дисплея;
- Г) сканер.
- **8.** Какое из устройств нарушает признак, по которому подобраны все остальные устройства из приводимого ниже списка:
- А) сканер;
- Б) плоттер;
- В) графический дисплей;
- Г) принтер.
- **9.** Компьютер это:
- А) устройство для работы с текстами;
- Б) электронное вычислительное устройство для обработки чисел;
- В) устройство для хранения информации любого вида;
- Г) многофункциональное электронное устройство для работы с информацией;
- Д) устройство для обработки аналоговых сигналов.

**10.**Назовите устройства, входящие в состав процессора:

- А) оперативное запоминающее устройство, принтер;
- Б) арифметико-логическое устройство, устройство управления;
- В) кэш-память, видеопамять;
- Г) сканер, ПЗУ;
- Д) дисплейный процессор, видеоадаптер.
- **11.**Постоянное запоминающее устройство служит для:
- А) хранения программ начальной загрузки компьютера и тестирования его узлов;
- Б) хранения программы пользователя во время работы;
- В) записи особо ценных прикладных программ;
- Г) хранения постоянно используемых программ;

Д) постоянного хранения особо ценных документов.

**12.**Во время исполнения прикладная программа хранится:

- А) в видеопамяти;
- Б) в процессоре;
- В) в оперативной памяти;
- Г) на жестком диске;
- Д) в ПЗУ.

### **13.**Для долговременного хранения информации служит:

- А) оперативная память;
- Б) процессор;
- В) внешний носитель;
- Г) дисковод;
- Д) блок питания.
- **14.**При отключении компьютера информация:
- А) исчезает из оперативной памяти;
- Б) исчезает из постоянного запоминающего устройства;
- В) стирается на «жестком диске»;
- Г) стирается на магнитном диске;
- Д) стирается на компакт-диске.
- **15.**Какое из устройств предназначено для ввода информации:
- А) процессор;
- Б) принтер;
- В) ПЗУ;
- Г) клавиатура;
- Д) монитор.

**16.**Что можно отнести к постоянному запоминающему устройству ?

- А) винчестер
- Б) дискета
- В) электронный диск
- Г) оперативное запоминающее устройство
- **17.** Винчестер предназначен для…
- А) постоянного хранения информации, часто используемой при работе на компьютере
- Б) подключения периферийных устройств
- В) управления работой ЭВМ по заданной программе
- Г) хранения информации, не используемой постоянно на компьютере
- **18.**Характеристикой монитора является…
- А) разрешающая способность
- Б) тактовая частота
- В) дискретность
- Г) время доступа к информации
- **19.**ЭВМ первого поколения:
- А) имели в качестве элементной базы полупроводниковые элементы; программировались с использованием алгоритмических языков;
- Б) имели в качестве элементной базы электронные лампы; характеризовались малым быстродействием, низкой надежностью; программировались в машинных кодах;
- В) имели в качестве элементной базы интегральные схемы, отличались возможностью доступа с удаленных терминалов;
- Г) имели в качестве элементной базы большие интегральные схемы, микропроцессоры, отличались способностью обрабатывать различные виды информации;
- Д) имели в качестве элементной базы сверхбольшие интегральные схемы, обладали способностью воспринимать видео- и звуковую информацию.
- **20.**Форматирование текста–это…
- А) исправление текста при подготовке к печати
- Б) изменение параметров введенных символов
- В) процесс оформления страницы, абзаца, строки, символа
- **21.**В текстовом процессоре при задании параметров страницы устанавливаются:
- А) гарнитура, размер, начертание
- Б) отступ, интервал
- В) поля, ориентация
- **22.**В процессе редактирования текста изменяется:
- А) размер шрифта
- Б) параметры абзаца
- В) последовательность символов, строк, абзацев
- **23.**Что является основным структурным элементом таблицы:
- А) столбец
- Б) строка
- В) ячейка
- **24.**В текстовом процессоре основными параметрами при задании параметров абзаца являются:
- А) гарнитура, размер, начертание
- Б) отступ, интервал
- В) поля, ориентация
- **25.**В текстовом процессоре выполнение операции Копирование становится возможным после:
- А) сохранения файла
- Б) установки курсора в определенное положение
- В) выделения фрагмента текста
- **26.**Как активизировать Главное меню
- А) щелчком мыши по кнопке Пуск
- Б) щелчком мыши по рабочему полю
- В) нажатием клавиши ENTER
- **27.**Абзацем в текстовом процессоре является…
- А) выделенный фрагмент документа
- Б) строка символов
- В) фрагмент текста, заканчивающийся нажатием клавиши ENTER
- **28.**Основными элементами окна тестового процессора являются:
- А) строка заголовка, лента меню, панели инструментов, рабочее поле, полоса прокрутки
- Б) строка заголовка, рабочее поле
- В) панель инструментов, палитра, рабочее поле
- **29.**Чтобы сохранить текстовый документ в определенном формате, необходимо задать:
- А) размер шрифта
- Б) тип файла
- В) параметры абзаца
- **30.**Абзац это:
- А) фрагмент текста, заканчивающийся нажатием на клавишу Enter
- Б) текст, начинающийся с отступа
- В) текст, начинающийся несколькими пробелами
- Г) одна строка текста
- **31.** Для сохранения нового документа нужно выбрать команду:
- А) Вкладка Файл– Сохранить…
- Б) Вкладка Файл– Сохранить как…
- В) можно выбрать любую из команд Вкладка Файл Сохранить или Вкладка Файл – Сохранить как…
- **32.** Чтобы сохранить документ под другим именем или в другом месте, нужно выбрать команду:
- А) Вкладка Файл Сохранить…
- Б) Вкладка Файл Сохранить как…
- В) можно выбрать любую из команд вкладка Файл Сохранить или вкладка Файл – Сохранить как…
- **33.** К операциям форматирования абзаца относятся:
- А) выравнивание, межстрочный интервал, задание отступа
- Б) начертание, размер, цвет, тип шрифта
- В) удаление символов
- Г) копирование фрагментов текста
- **34.** Электронная таблица это:
- А) прикладная программа, предназначенная для обработки структурированных в виде таблицы данных;
- Б) прикладная программа для обработки кодовых таблиц;
- В) устройство ПК, управляющее его ресурсами в процессе обработки данных в табличной форме;
- Г) системная программа, управляющая ресурсами ПК при обработке таблиц.
- **35.** Электронная таблица предназначена для:
- А) обработки преимущественно числовых данных, структурированных с помощью таблиц;
- Б) упорядоченного хранения и обработки значительных массивов данных;
- В) визуализации структурных связей между данными, представленными в таблицах;
- Г) редактирования графических представлений больших объемов информации.

**36.**Электронная таблица представляет собой:

- А) совокупность нумерованных строк и поименованных буквами латинского алфавита столбцов;
- Б) совокупность поименованных буквами латинского алфавита строк и нумерованных столбцов;
- В) совокупность пронумерованных строк и столбцов;
- Г) совокупность строк и столбцов, именуемых пользователем произвольным образом.
- **37.**Выражение 5(A2+C3):3(2B2-3D3) в электронной таблице имеет вид:
- А) 5(A2+C3)/3(2B2-3D3);
- Б) 5\*(A2+C3)/3\*(2\*B2-3\*D3);
- В) 5\*(A2+C3)/(3\*(2\*B2-3\*D3));
- $\Gamma$ ) 5(A2+C3)/(3(2B2-3D3)).
- **38.**Выберите верную запись формулы для электронной таблицы:
- А) C3+4\*D4
- Б) C3=C1+2\*C2
- $B) = A5B5 + 23$
- $\Gamma$ ) =A2\*A3-A4
- **39.** При перемещении или копировании в электронной таблице абсолютные ссылки:
- А) не изменяются;
- Б) преобразуются вне зависимости от нового положения формулы;
- В) преобразуются в зависимости от нового положения формулы;
- Г) преобразуются в зависимости от длины формулы;
- Д) преобразуются в зависимости от правил указанных в формуле.
- **40.** При перемещении или копировании в электронной таблице относительные ссылки:
- А) преобразуются вне зависимости от нового положения формулы;
- Б) преобразуются в зависимости от длины формулы;
- В) не изменяются;
- Г) преобразуются в зависимости от нового положения формулы.
- **41.** Диапазон это:
- А) совокупность клеток, образующих в таблице область прямоугольной формы;
- Б) все ячейки одной строки;
- В) все ячейки одного столбца;
- Г) множество допустимых значений.
- 42. Диаграмма это:
- А) форма графического представления числовых значений, которая позволяет облегчить интерпретацию числовых данных;
- Б) график;
- В) красиво оформленная таблица:
- Г) карта местности.
- 43. Что такое компьютерный вирус?
- А) прикладная программа
- Б) вредоносная программа
- В) системная программа
- 44. Выберите антивирусные программы:
- A) Microsoft Word, Microsoft Excel, Norton Commander;
- **E**) AVP, Dr. Web, Nod 32, Norton Antivirus;
- B) Microsoft-DOS, Microsoft Publisher, AVP;
- $\Gamma$ ) CorelDraw.
- 45. Какой вид компьютерных вирусов внедряются и поражают исполнительный файлы с расширением \*.exe, \*.com?
- А) файловые вирусы;
- Б) загрузочные вирусы;
- В) макро-вирусы;
- Г) сетевые вирусы.
- 46. Как называется конфигурация локальных сетей?
- А) топологией
- Б) TCP
- $B)$  IP
- $\Gamma$  WWW
- Д) ТСР/ІР
- 47. Если сеть состоит из нескольких компьютеров без сервера, то такая сеть называется...
- А) одноранговая
- Б) сеть с выделенным сервером
- В) глобальная сеть
- Г) последовательная сеть
- Д) региональная сеть
- 48. Для преобразования цифровой информации в сигналы и передачи по телефонным каналам служит устройство, которое называется...
- А) телефон
- Б) модем
- В) телетайп
- Г) компьютер
- Д) антенна

49. Поставщик услуг, который подключает к сети Интернет, называется...

- А) домен
- Б) провайдер
- В) сервер сети
- Г) поисковая система
- Д) браузер

50. Устройство, необходимое для объединения компьютеров в локальную сеть:

- А) Видеокарта
- Б) Сетевая карта
- В) Шина
- **Г) ТV-тюнер**
- Д) Шлейф

51. Что означает в имени сайта http://www.dataforce.net обозначение net?

- А) имя домена высшего уровня, обозначающее сети
- Б) протокол обмена гипертекстом (HyperText Transport Protocol)
- В) символ, определяющий страну пребывания
- Г) признак электронного адреса
- Д) имя пользователя
- 52. Укажите протокол обмена гипертекстом, при работе в WWW...
- A) http
- $\overline{b}$ ) ftp
- $B)$  ppp
- $\Gamma$ ) www
- $\pi$ ) htm

53. Какая из записей является адресом электронной почты (e-mai1)

- A) serg@schoo151.rosmail.com.
- Б) 050000, Almaty, Glavpochtamp.
- B) http://www.mtv.com/top20.
- $\Gamma$ ) ftp://ftp.post.kz.
- $\pi$ ) http://www.mail.com.
- 54. Службы передачи файлов это:
- A) ICQ
- Б) Wais
- B) DNS
- $\Gamma$ ) IRC
- $\pi$ ) FTR
- 55. Назначение гипертекстовой разметки документа:
- А) Возможность доступа к скрытой информации
- Б) Возможность скрыть часть информации
- В) Возможность перехода в определенное место в документе
- Г) Форматирование текстовой информации
- Д) Кодирование информации
- **56.**Хост- компьютер- это:
- А) Мощные вычислительные машины, являющиеся узлами компьютерных сетей.
- Б) Группа компьютеров, подключенных друг к другу.
- В) Коммуникационное устройство, осуществляющее подсоединение компьютеров.
- Г) Устройство, преобразующее буквы, символы и цифры в последовательность сигналов.
- Д) Соглашение, разработанное для защиты информации от помех и искажений.
- **57.**Локальная сеть –это…
- А) Совокупность текста, рисунков, звуков и видео изображений
- Б) Группа серверов, расположенных недалеко друг от друга
- В) Компьютер, подключенный к сети
- Г) Устройство, предназначенное для передачи данных с одного компьютера не другой, обычно по телефонной линии
- Д) Группа компьютеров, расположенных недалеко друг от друга и объединенных в сеть
- **58.**Общее название программ, которые служат для просмотра WWW-страниц?
- А) Usenet
- Б) Browser
- В) E-mail
- Г) WWW
- Д) Newsgrup

**59.**Общее название программ, которые служат для просмотра WWW-страниц?

- А) Usenet
- Б) Browser
- В) E-mail
- Г) WWW
- Д) Newsgrup
- **60.**Адрес электронной почты имеет вид…
- А) Kmi @.kz
- Б) kmi.lorton.kz
- В) kmi@ lorton.kz
- Г) kmi.lorton.@
- Д) @lorton.kz.kmi
- **61.**Web-документы хранятся в файлах с расширением...
- А) html
- Б) doc
- $B)$  xls

 $\Gamma$ ) ppt

62. Комплекс аппаратных и программных средств, позволяющих компьютерам обмениваться данными, - это:

- А) интерфейс;
- Б) магистраль;
- В) компьютерная сеть:
- Г) адаптеры.
- 63. Множество компьютеров, связанных каналами передачи информации и находящихся в пределах одного помещения, здания, называется:
- А) глобальной компьютерной сетью;
- Б) информационной системой с гиперсвязями;
- В) локальной компьютерной сетью;
- Г) электронной почтой;
- Д) региональной компьютерной сетью.
- 64. По способу восприятия информации человеком различают следующие виды информации:
- А) текстовую, числовую, графическую, табличную и пр.;
- Б) научную, социальную, политическую, экономическую, религиозную и пр.;
- В) обыденную, производственную, техническую, управленческую;
- Г) визуальную, звуковую, тактильную, обонятельную, вкусовую;
- Д) математическую, биологическую, медицинскую, психологическую и пр.
- 65. На материнской плате размещается ...
- А) процессор
- Б) жесткий диск (винчестер)
- В) блок питания
- Г) системный блок

66. Минимальная комплектация персонального компьютера включает:

- А) Монитор, клавиатура, системный блок, модем
- Б) Монитор, клавиатура, системный блок, мышь
- В) Монитор, клавиатура, принтер, мышь
- Г) На усмотрение пользователя в зависимости от решаемых задач
- 67. Постоянно запоминающее устройство (ПЗУ) является ... памятью
- А) энергонезависимой
- Б) энергозависимой
- В) динамической
- Г) оперативной с произвольным доступом
- 68. Результатом вычислений в ячейке С1 будет:

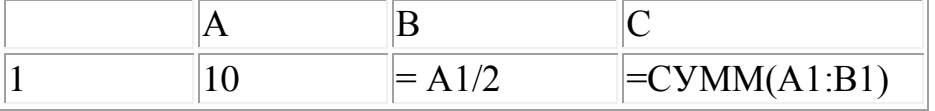

- $A) 5$
- $E)$  10
- B) 15

 $\Gamma$ ) 20

- 69. В электронных таблицах нельзя удалить...
- А) столбец
- $\mathbf{E}$ ) строку
- В) имя ячейки
- Г) содержимое ячейки
- 70. Как набрать формулу для расчета в программе Excel?
- А) выделить ячейку, вписать формулу
- Б) выделить ячейку, ввести сразу ответ
- В) выделить ячейку, набрать знак «=», написать формулу, не пропуская знаки операций
- Г) выделить ячейку, набрать знак «=», написать формулу, пропуская знаки операций
- Д) выделить ячейку, нарисовать формулу
- 71. Транспортный протокол (ТСР) обеспечивает ...
- A) разбиение файлов на IP- пакеты в процессе передачи и сборку Файлов в процессе получения
- Б) прием, передачу и выдачу одного сеанса связи
- В) предоставление в распоряжение пользователя уже переработанную информа-ШИЮ
- Г) доставку информации от компьютера-отправителя к компьютеру-получателю
- Д) разбиение Файлов на IP- пакеты в процессе передачи и сборку Файлов в процессе получения
- 72. Компьютер, подключенный к Интернет, обязательно имеет ...
- А)  $IP$  адрес
- Б)  $WEB c\tau$ раницу
- В) домашнюю WEB страницу
- Г) доменное имя
- Д) URL адрес
- 73. Информационно-вычислительные системы (сети) по их размерам подразделяются на ...
- А) локальные, региональные, глобальные
- Б) терминальные, административные, смешанные
- В) проводные, беспроводные
- Г) цифровые, коммерческие, корпоративные
- **74.**Электронная почта (e-mail) позволяет передавать ...
- А) сообщения и приложенные Файлы
- Б) исключительно текстовые сообщения
- В) исполняемые программы
- Г) www-страницы
- Д) исключительно базы данных
- 75. Локальная вычислительная сеть- это ...
- А) вычислительная сеть, функционирующая в пределах подразделения или подразделений предприятия
- Б) объединение вычислительных сетей на государственном уровне
- В) сеть, функционирующая в пределах одного субъекта федерации
- Г) общепланетное объединение сетей
- 76. Что такое база ланных?
	- 1. Любой текстовый файл
	- 2. Организованная структура для хранения информации
	- 3. Любая информация, представленная в табличной форме
	- 4. Любая электронная таблица
- 77. Аббревиатура СУБД означает:
	- 1. Система управления базами данных
	- 2. Система упорядочения баз данных
	- 3. Система управления базовыми доменами
- 78.В таблицу базы данных, содержащей 4 столбца «Фамилия», «Наименование отдела», «Должность», «Оклад» вписано 100 человек. Сколько полей и записей в таблице?
	- 1. полей 100, записей -4;
	- 2. полей 400, записей 4;
	- 3. полей -4, записей 100.
- 79. База данных содержит информацию об учениках школы: фамилия, класс, балл за тест, балл за практическое задание, общее количество баллов. Какого типа лолжно быть поле "Балл за тест"?
	- 1. СИМВОЛЬНОЕ:
	- 2. логическое:
	- 3. числовое;
	- 4. любого типа:
	- 5. лата.

80. Наиболее распространенными в практике являются:

- 1. распределенные базы данных;
- 2. иерархические базы данных;
- 3. сетевые базы данных;
- 4. реляционные базы данных.

### А2. Контрольные вопросы

- 1. Информация. Свойства информации. Виды информации.
- 2. Единицы измерения информации. В каких единицах измеряется скорость передачи информации?
- 3. Характеристика основных устройств персонального компьютера.
- 4. Какие устройства компьютера называют периферийными? Классификация периферийных устройств. Примеры.
- 5. Каковы тенденции развития ЭВМ?
- 6. Что такое программное обеспечение? Классификация ПО.
- 7. Понятие операционной системы. История развития ОС Windows.
- 8. Виды программного обеспечения по обработке текста. (Текстовые редакторы. Текстовые процессоры. Настольные издательские системы. Интегриро-

ванные системы делопроизводства.)

- 9. Компьютерные вирусы. Антивирусные программы. Примеры.
- 10. Организационные меры обеспечения защиты информации.
- 11. Что такое компьютерная сеть? Понятие протокола сети. Классификация сетей
- 12. Использование ПК в научной, инженерной и экономических областях.

## Блок В. Задания реконструктивного уровня («уметь»)

## В1. Письменная работа

- 1. Какие существуют виды угроз информации?
- 2. Способы и средства защиты информации.
- 3. Опишите функциональные возможности работы с информацией в текстовом процессоре Microsoft Word.
- 4. Классификация компьютерных сетей.
- 5. Перечислите услуги сети Интернет.
- 6. Что такое поисковая система? Назовите составляющие поисковых систем. Перечислить российские и зарубежные поисковые системы.

## В2. Тематика рефератов

- 1. Назначение и типы компьютерных сетей.
- 2. Справочно-поисковый аппарат сети Интернет.
- 3. Система защиты компьютерной информации.
- 4. Основные этапы информатизации общества.
- 5. Создание, переработка и хранение информации в компьютере.
- 6. Разновидности компьютерных вирусов и методы защиты от них. Основные антивирусные программы.
- 7. Всемирная сеть Интернет: доступы к сети и основные каналы связи.
- 8. Информатизация общества: основные проблемы на пути к ликвидации компьютерной безграмотности.
- 9. Правонарушения в области информационных технологий.
- 10. Этические нормы поведения в информационной сети.
- 11. Значение компьютерных технологий в жизни современного человека.
- 12. Кодирование и шифрование информации.

### **Блок С. Задания практико-ориентированного уровня для диагностирования сформированности компетенций («владеть»)**

### **С1. Лабораторные работы**

### **Задание 1.**

Установите следующие поля документа: левое –3,5 см; правое  $-2.5$  см; нижнее  $-1,5$  см; верхнее – 2 см Наберите по образцу следующий текст. Создайте границу и заливку. От улыбки хмурый день светлей,

*От улыбки хмурый день светлей,* **Поделись улыбкою своей,** И она к тебе не раз еще вернется!

### **Задание 2.**

Построение диаграммы SmartArt. Создайте документ по следующему образцу:

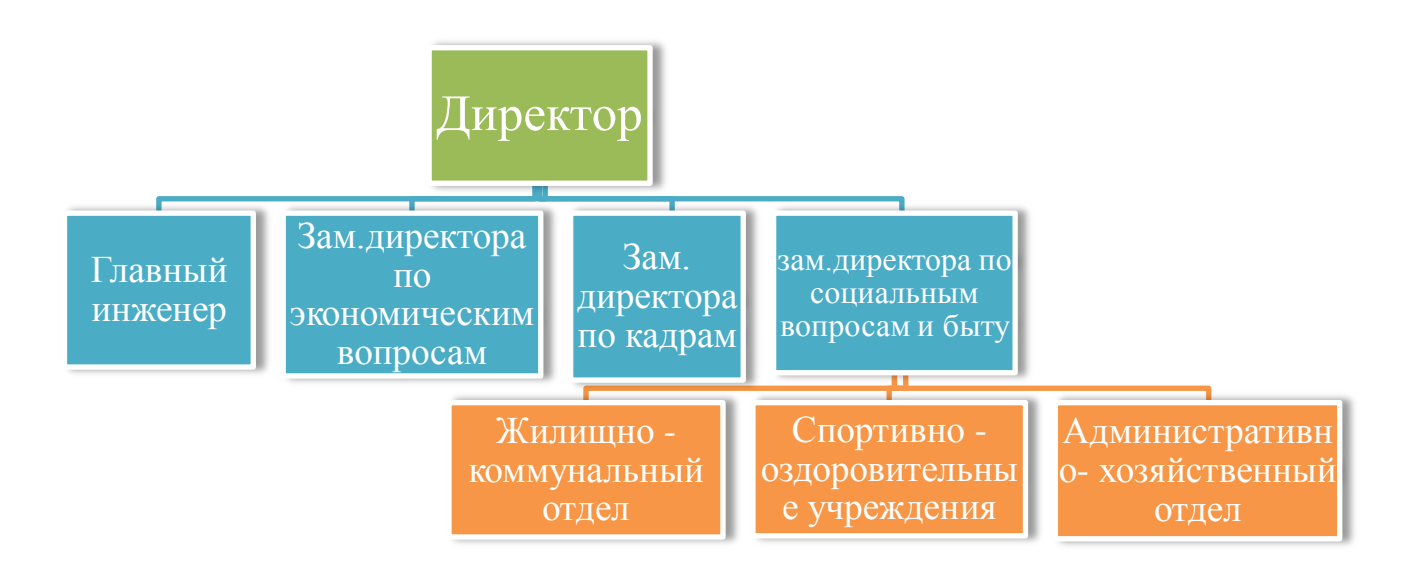

### **Задание 3.**

**1.** Создание формул с помощью Microsoft Equation:

$$
\int_{0}^{t} \frac{dQ}{Q^{4} + \frac{Bi}{Sk}Q - \left(1 + \frac{Bi}{Sk}\right)} = \frac{\alpha_{1} + 2\alpha_{0}}{\left(1 - \alpha_{0} + \frac{\alpha_{1}}{2}\right)\sqrt{\alpha_{1}^{2} + \sigma\alpha_{0}^{2}}},
$$
\n
$$
\int_{i=1}^{n} a_{1} \sum_{i=1}^{n} x_{i} + a_{0}n = \sum_{i=1}^{n} y_{i};
$$
\n
$$
\Delta = -\begin{vmatrix}\na_{11} & a_{12} & a_{13} \\
a_{21} & a_{22} & a_{23} \\
a_{31} & a_{32} & a_{33}\n\end{vmatrix}
$$

**2.** Наберите формулу вычисления **консолидированного платежа:**

$$
S = \sum_{j=1}^{m} S_{j} (1 + pt_{j} / K) + \sum_{j=m+1}^{n} S_{j} (1 + pt_{j} / K)^{-1}.
$$

**Задание 4.**

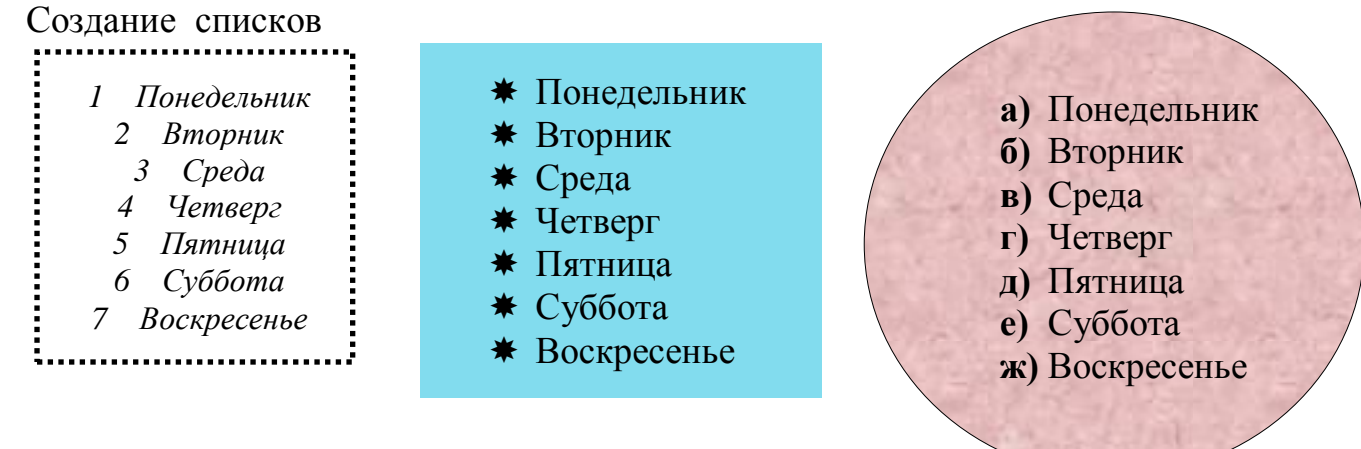

### **Пифагор**

*Пифагор Самосский (VI в. до н. э.)*

- 1. древнегреческий философ,
- 2. религиозный и политический деятель,
- 3. основатель пифагореизма,
- 4. математик.

Пифагору приписывается, например, изучение:

- свойств целых чисел и пропорций,
- доказательство теоремы Пифагора.

### **Задание 5.**

Создайте следующую таблицу в Word и выполните необходимые вычисления:

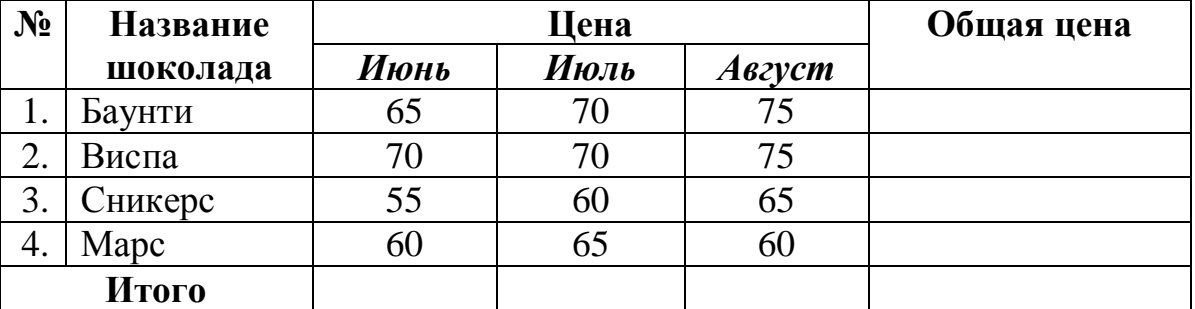

Построить круговую диаграмму по столбцам *Название шоколада* и *Общая цена.*

### **Задание 6.**

Создание заголовка WodrArt и блок-схемы:

# *Алгоритм решения квадратного уравнения*

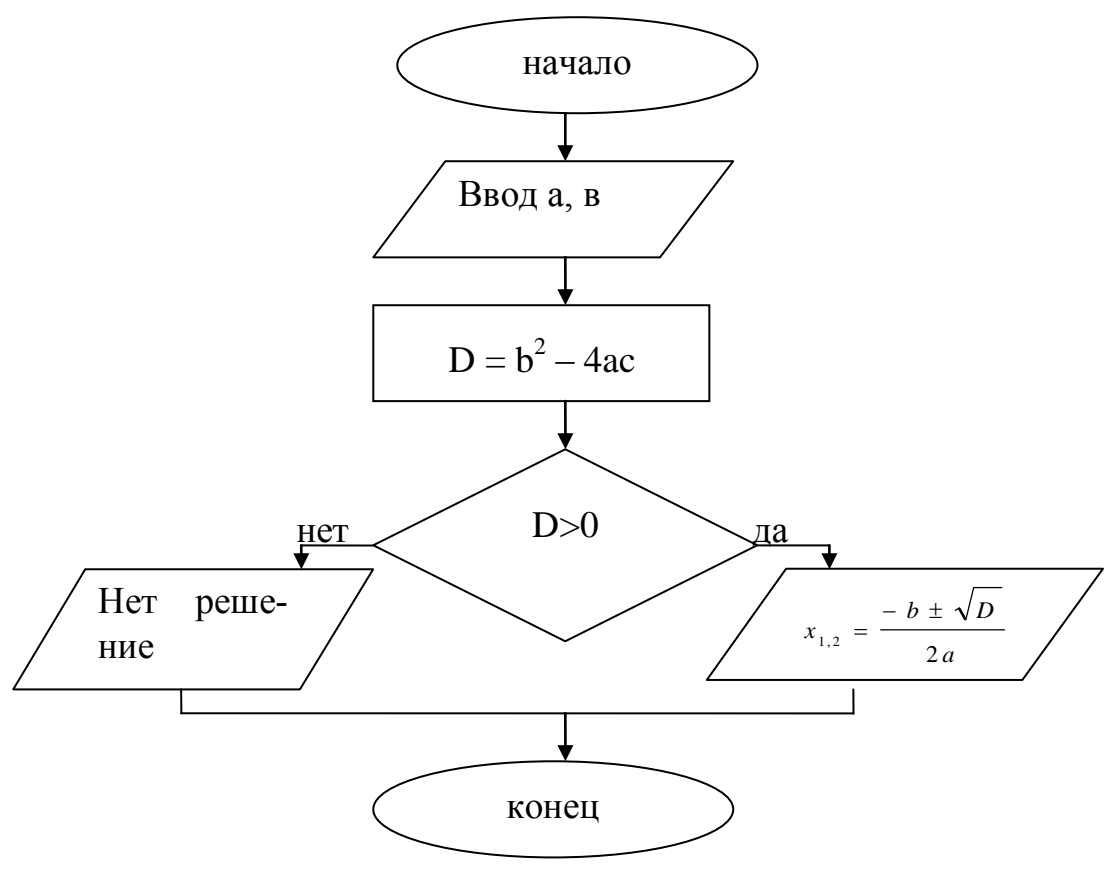

### **Задание 7.**

Курбан идет в магазин. Продукты, которые должен купить Курбан, представлены в таблице. Хватит ли Курбану 500 рублей, чтобы купить все продукты? Сдачу Курбан может оставить себе и положить в копилку. Какая сумма попадет в копилку?

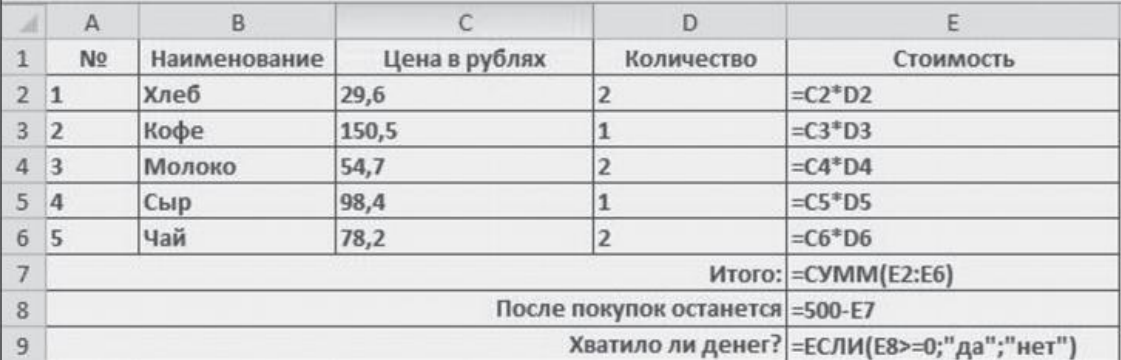

### **Задание 8.**

За прошлый год Аминат Гаджиевна получила следующие виды дохода: зарплату 120 000 рублей, возмещение за командировки 10 000 рублей, государственную пенсию 40 000 рублей, наследство после смерти старшей сестры — квартиру стоимостью 1 миллион рублей, доход в 10 000 рублей от выгодной перепродажи ценных бумаг и 8000 рублей в виде дивидендов. Какой налог на доход физических лиц уплатит Аминат Гаджиевна? *(Аминат Гаджиевна уплатит налог в размере 17 940 рублей.)*

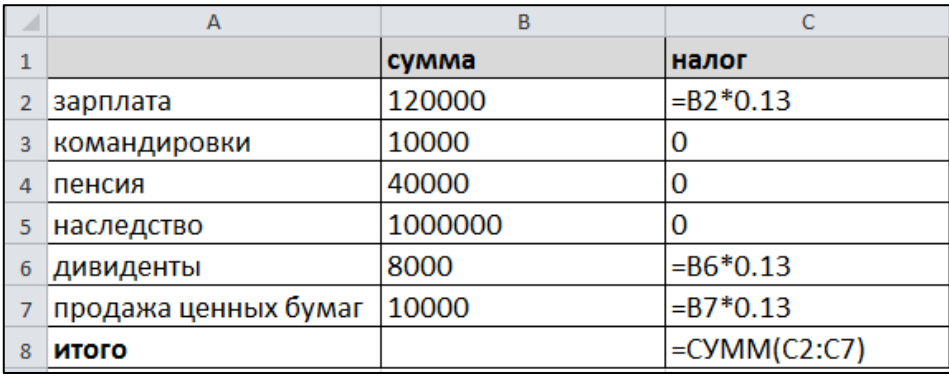

#### **Задание 9.**

В магазине молочных продуктов «Зорька» реализуются товары, которые представлены в таблице. Рассчитайте, как будет выглядеть режим работы магазина. Добавьте столбцы, в которых можно подсчитать: количество оставшегося товара по видам; выручку от проданного товара — как по видам, так и общую сумму. Добавьте в таблицу столбец, в котором будет выводиться сообщение, нужен ли подвоз товара по каждому виду (подвоз необходим, если оставшегося товара имеется не более пяти упаковок).

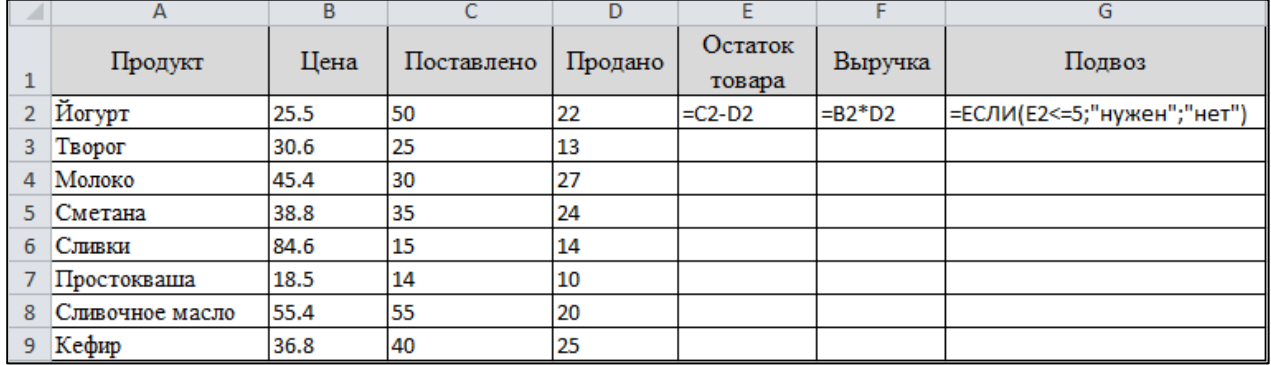

### **Задание 10.**

Подготовить документ о продаже товаров магазина «Школьник» согласно следующим исходным данным. При помощи формул заполните все пустые ячейки.

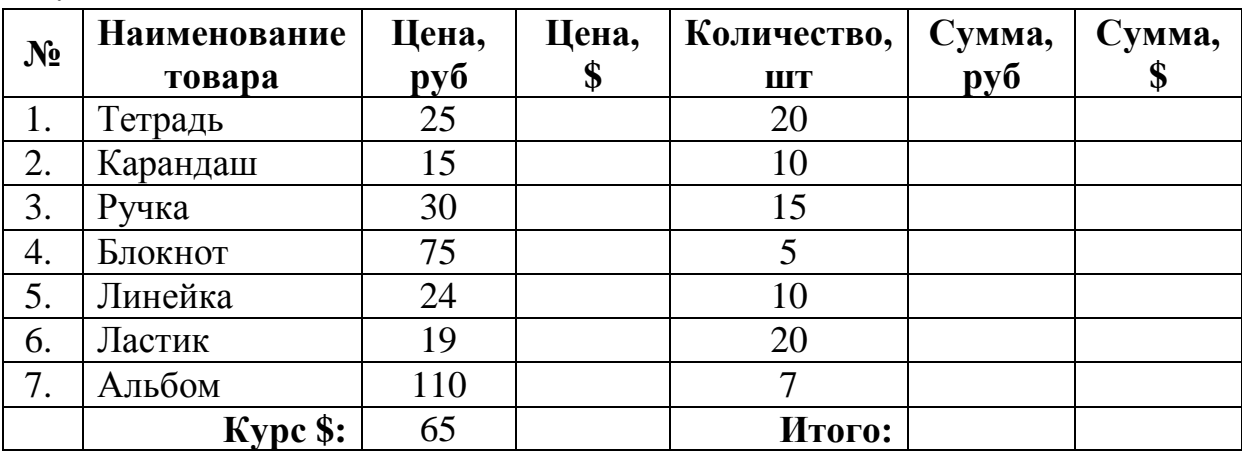

Построить диаграмму (гистограмму и круговую), показывающую Сумму (в руб.) для каждого вида товара.

#### **Задание 11.**

Подготовить документ отчета о продаже товаров магазина «Суперкомпьютер» согласно следующим исходным данным. При помощи формул заполните все пустые ячейки.

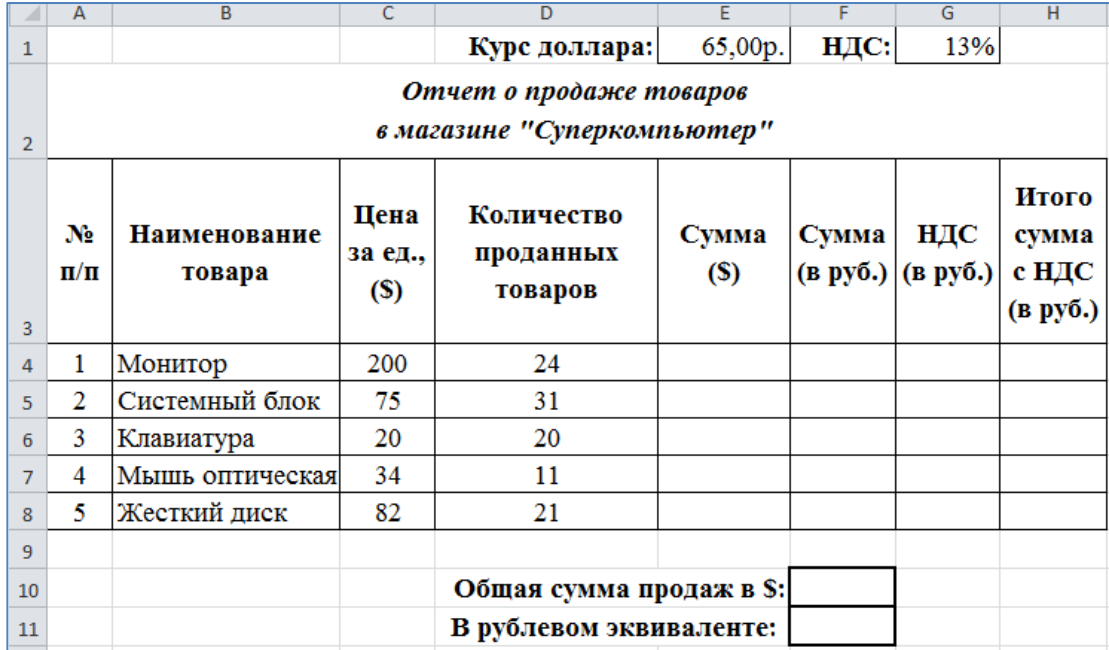

Построить диаграмму (гистограмму и круговую), показывающую Сумму (в руб.) для каждого вида товара.

### **Задание 12.**

Решите задачи с помощью финансовых функций в Excel:

1. Капитал в 200 тыс. руб. вложен в банк на 8 месяцев под 12% годовых. Найти сумму, которая будет получена к концу срока.

2. Фирме требуется 600 тыс. руб. через три года. Определить, какую сумму необходимо внести фирме сейчас, чтобы к концу третьего года вклад увеличился до 600 тыс. руб., если процентная ставка составляет 12% годовых.

3. На банковский счет под 11,5% годовых внесли 37000 руб. Определить размер вклада по истечении 3 лет, если проценты начисляются каждые полгода.

4. Достаточно ли положить на счет 85 000 руб. для приобретения через 5 лет легкового автомобиля стоимостью 160 000 руб.? Банк начисляет проценты ежеквартально, годовая ставка 12%.

5. Известно, что эффективная ставка составляет 16%, начисления производятся ежемесячно. Определить номинальную ставку.

### **Задание 13.**

Для некоторой небольшой организации N необходима база данных содержащая следующую информацию: НазваниеОтдела, Фамилия, Имя, Должность, Пол, Год-Рождения, ГодПоступленияНаРаботу, Зарплата. База данных должна иметь возможность выполнять запросы следующего вида:

- 1. Создайте запрос, показывающий данные о сотрудниках определенного отдела.
- 2. Создайте запрос вычисляющий возраст сотрудников.
- 3. Создайте запрос, вычисляющий стаж работы сотрудников.
- 4. Создать запрос, выбирающий все данные о сотрудниках, родившихся в 1990г.
- 5. Создать запрос, выбирающий все данные о сотрудниках, родившихся до 1965г.
- 6. Создать запрос для выбора всех данных о сотрудниках с фамилией Магомедов.
- 7. Создать запрос для выбора всех данных о сотрудниках, возраст которых меньше 40 лет.
- 8. Создать запрос для выбора сотрудников, зарплата которых больше 15000р. и меньше 2000р.
- 9. Создать запрос запрос, начисляющий всем сотрудникам премию в размере 50% от зарплаты. В этом запросе вывести столбцы Фамилия, Имя, Сумма-Премии, СуммаВыдачи.
- 10.Создать запрос, в котором подсчитать количество сотрудников на предприятии.
- **11.**Создать запрос, вычисляющий среднюю зарплату сотрудников предприятия.
- 12.Создать запрос, вычисляющий средний возраст сотрудников предприятия.
- 13.Создать запрос, вычисляющий средний стаж работы сотрудников предприятия.
- 14.Создать запрос, сортирующий данные в таблице по столбцу Фамилия.

### **Блок Д. Задания для использования в рамках промежуточной аттестации**

### **Д1. Перечень контрольных вопросов**

- **1.** Информация. Информатика. Информационные технологии.
- **2.** Информационные революции. Информационный кризис и информатизация общества.
- **3.** Информация и данные. Формы представления информации.
- **4.** Системы счисления. Перевод числа из десятичной в двоичную систему.
- **5.** Этапы развития вычислительной техники. Определение ЭВМ.
- **6.** Классификация ЭВМ.
- **7.** Обобщенная структурная схема ЭВМ.
- **8.** Устройства ввода ЭВМ. Назначение, типы.
- **9.** Устройства вывода ЭВМ. Назначение, типы.
- **10.**Основная память ЭВМ. Назначение и состав.
- **11.**Внешние запоминающие устройства ЭВМ. Назначение и типы.
- **12.**Центральные устройства ЭВМ. Состав и принцип работы.
- **13.**Обработка машинной команды центральными устройствами ЭВМ.
- **14.**Взаимодействие центральных и внешних устройств ЭВМ. Типы интерфейса.
- **15.**Шина. Характеристики и типы.
- **16.**Обобщенная структурная схема ПК.
- **17.**Программное обеспечение ЭВМ. Типы и состав.
- **18.**Операционные системы. Основные функции и виды.
- **19.**Типы диалога пользователя с компьютером
- **20.**Разработка прикладной программы под управлением ЭВМ.
- **21.**Системы программирования. Назначение и состав.
- **22.**Технология разработки программных комплексов. Основные этапы.
- **23.**Назначение и типы вычислительных комплексов.
- **24.**Назначение и типы компьютерных сетей.
- **25.**Состав и основные характеристики компьютерных сетей.
- **26.**Виды топологии компьютерных сетей.
- **27.**Сеть Интернет. Структура. Управление. Протоколы.
- **28.**Адреса компьютера в сети Интернет. Унифицированный указатель ресурса.
- **29.**Основные службы сети Интернет.
- **30.**Базы данных и их назначение.
- **31.**Основные требования к базам данных.
- **32.**Предметная область. Основы предметной области. Атрибуты объектов.
- **33.**Типы связей между объектами предметной области.
- **34.**Отношения и их свойства. Реляционные базы данных.
- **35.**Современные инструментальные среды, программно-технические платформы и программные средства и принципы их работы.
- **36.** Программное обеспечение, используемые для решения задач профессиональной деятельности.
- **37.**Профессиональные программные комплексы

### **Д2. Лабораторные работы**

**1.** Наберите в текст из 5 произвольных предложений.

Установите параметры страницы: левое поле - 2,5см, правое поле - 1,0

см, верхнее поле - 2,0см, нижнее поле - 1,5см, расстояние от края страницы

до верхнего и нижнего колонтитулов - 1,0 см, размер бумаги 21 х 29,7 см.,

ориентация – книжная.

Задайте для текста следующие параметры: междустрочный интервал полуторный, выравнивание по ширине, отступы правый и левый – 0 мм, отступ первой строки – 1,0 см, шрифт Times New Roman, размер 14.

**2.** Наберите в MS Word следующий текст:

Microsoft Word предлагает пользователям широкий инструментарий для подготовки документов различного назначения: макетов книг, брошюр, отчетов, деловых писем, бланков и пр. С момента выхода первых версий MS Word претерпел большие изменения как в пользовательском интерфейсе, так и в функциональном наполнении. Последние версии приложения позволяют удаленно работать над одним документом группам пользователей, надежно защищать документы от несанкционированного доступа с помощью шифрования и электронной цифровой подписи, а также предоставляют пользователям «облачный» сервис.

Задайте для текста следующие параметры: шрифт Arial; размер шрифта 16 пт; цвет темно-синий, полужирное начертание; все буквы прописные; выравнивание по центру; отступа первой строки нет; междустрочный интервал двойной.

**3.** Создайте в MS Word следующую таблицу

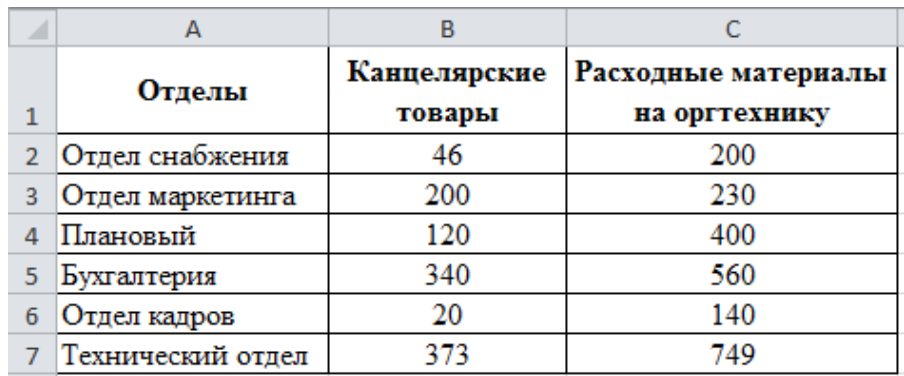

Постройте круговую диаграмму.

числения

**4.** Создайте в документе следующий объект Smart Art

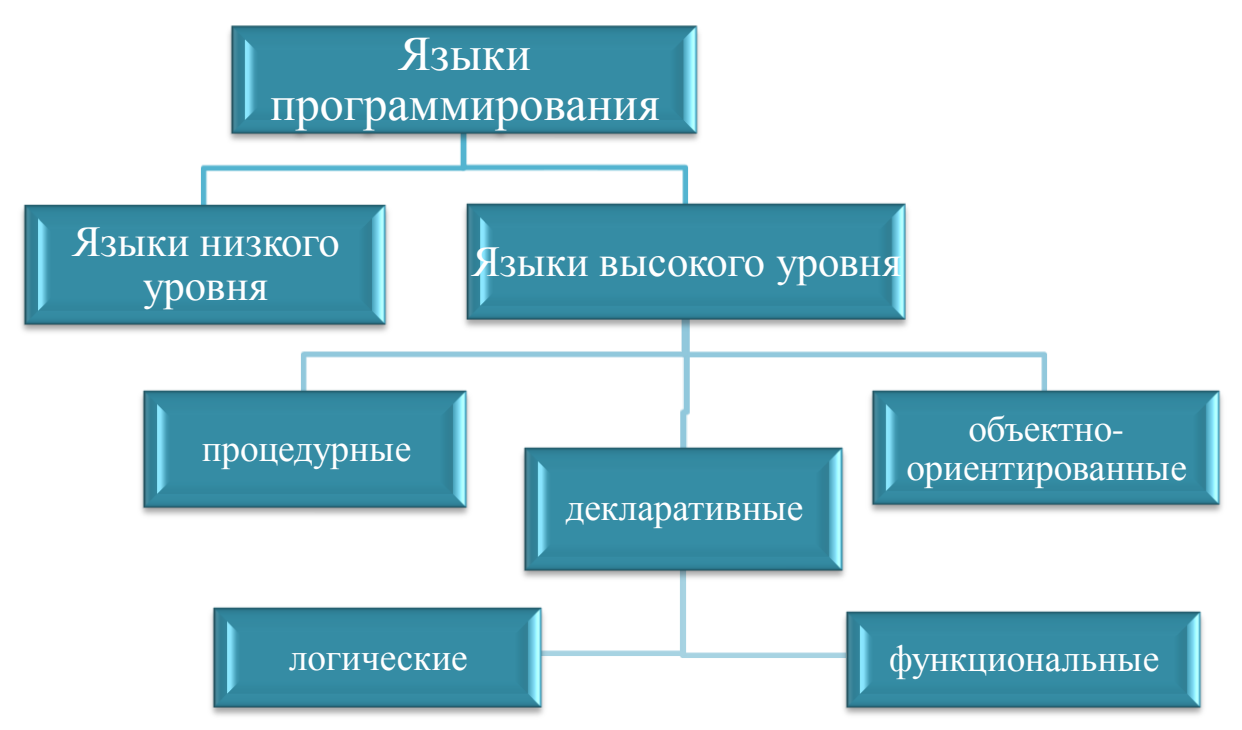

**5.** Создайте следующую таблицу в MS Word и выполните необходимые вы-

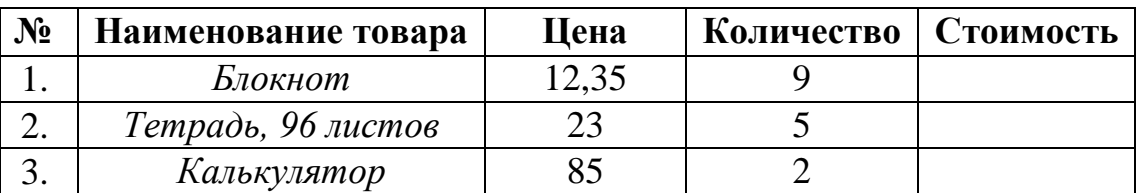

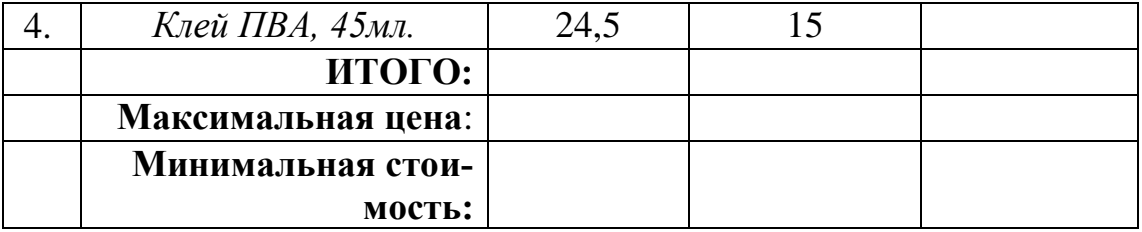

**6.** С помощью редактора формул в MS Word наберите следующие формулы:

$$
S = \sum_{i=0}^{34} (-1)^i \frac{x_i^2 + 1}{2^{i+4} - 7}
$$

$$
y = \frac{\sqrt[3]{ctgx^2}}{e^x} + \cos x^2
$$

$$
z = \frac{\ln x}{|\sin x^3|} + \cos x, \qquad a > 0
$$

**7.** В MS Excel создайте и отформатируйте таблицу в соответствии с образцом

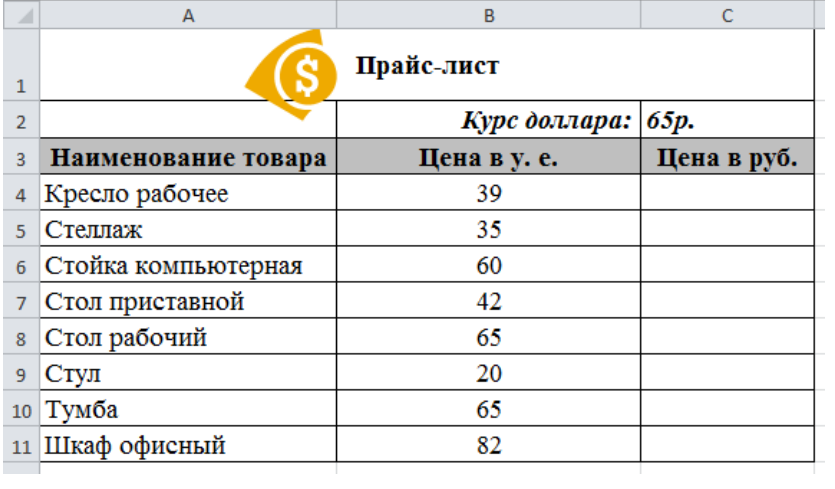

#### Выполните вычисления.

**8.** Создайте в MS Excel следующую таблицу и выполните необходимые вы-

#### числения

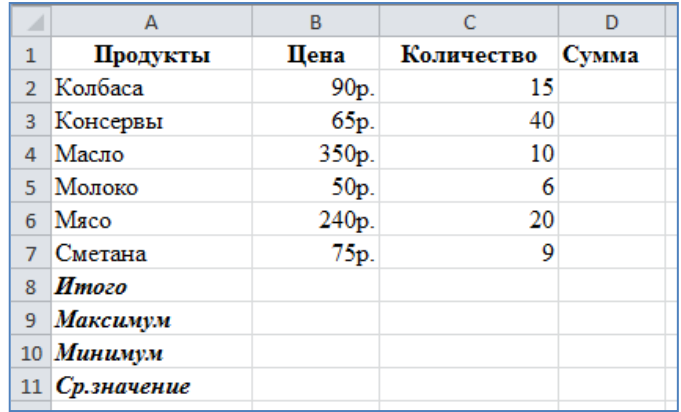

**9.** Создайте в MS Excel следующую таблицу и выполните необходимые вы-

числения

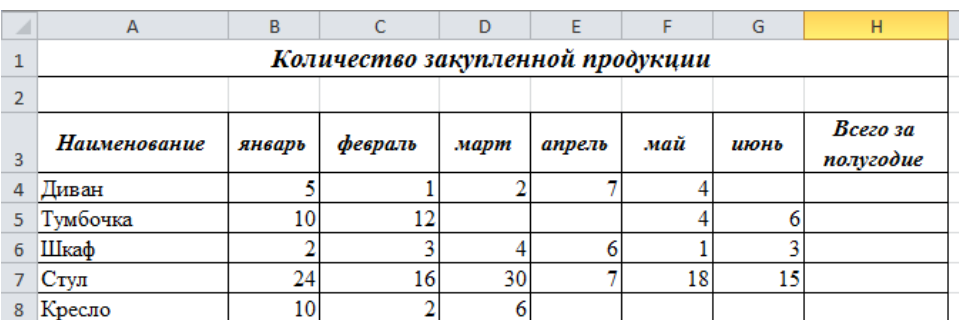

Постройте круговую диаграммы, показывающую количество закупленной

продукции за полугодие.

#### **10.**Создайте в MS Excel следующую таблицу

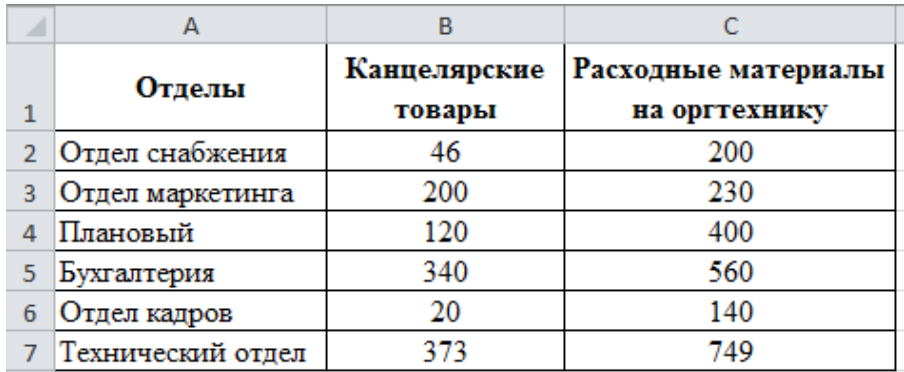

Постройте гистограмму, показывающую количество канцелярских товаров и рас-

ходных материалов на оргтехнику всех отделов.

**11.** В MS Excel создайте таблицу «Справочник товаров»

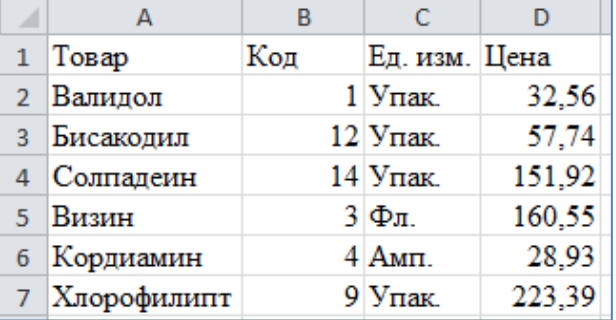

Выполните **Сортировку и Фильтрацию** данных в таблице:

- просмотрите товары, цена которых не превышает 10 рублей, используя **Фильтр**;
- получите перечень товаров в диапазоне от 10 до 60 рублей.

Отформатируйте таблицу:

- создайте собственный макет таблицы с заголовком по ее центру;
- сделайте заголовки столбцов таблицы вертикальными;
- дополните таблицу строками в начале таблицы, в конце, в середине;
- примените известные вам способы изменения ширины столбца и высоты строки;
- сделайте заливку таблицы бледно-зеленым цветом;
- создайте обрамление таблицы по вашему вкусу.

Найдите среднюю цену товара.

Найдите общую сумму товара.

Найдите максимальную и минимальную цены товара.

**12.**Для каждого наименования затрат вычислите долю затрат, %, от общего ко-

личества затрат

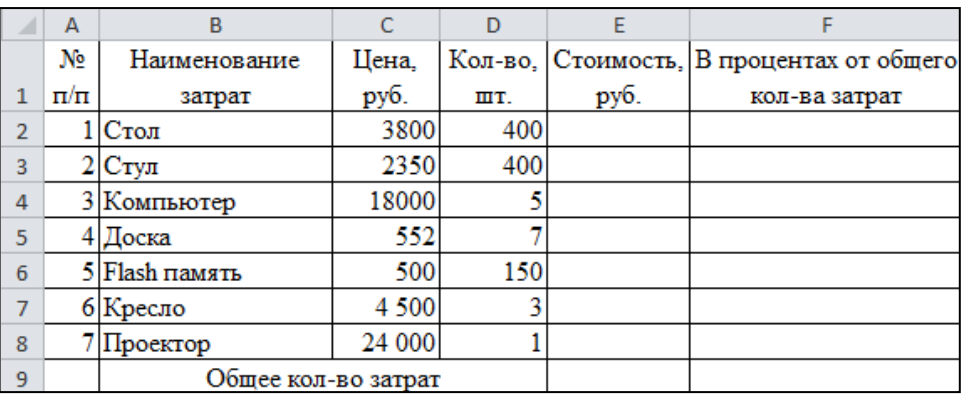

**13.**Создать в MS Excel таблицу и отформатировать ее по образцу.

Вычисления в столбце *Отчетный год в % к предыдущему*.

Значения столбца *Выполнение поставок вычислите* с помощью функции ЕСЛИ (больше или равно 100% – выполнено, иначе – нет)

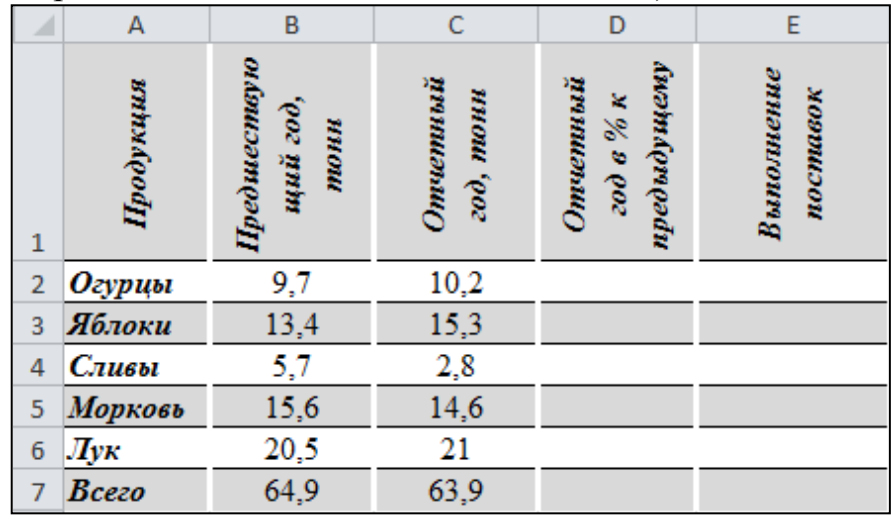

**14.**Начальный капитал 30 млн. руб. Найти наращенную сумму через 5 месяцев по:

а) ежегодной ставке 30 %;

б) ежемесячной ставке 3 %;

в) квартальной ставке 5 %.

**15.** В банк на депозит внесена сумма 30 тыс. руб. Срок депозита 2 года, годовая ставка – 12%. Начисление процентов производится ежеквартально. Определить величину депозита в конце срока.

**16.** Банк принимает вклад на срок 3 месяца под 15% годовых или на 6 месяцев под 17% годовых. Как выгоднее вкладывать деньги на полгода: дважды на 3 месяца или один раз на 6 месяцев?

**17.** Выдан кредит в сумме 500 тыс. руб. на срок с 15 января по 15 марта текущего года под 15% годовых. Рассчитать сумму погасительного платежа.

**18.** Создайте базу данных с таблицей Сотрудники с полями Фамилия, Имя, Город, Дата Рождения, Отдел, Заработная плата.

- Составить запрос, выполняющий выборку всех сотрудников с фамилией Ахмедов или Ахмедова.
- Составить запрос, выполняющий выборку всех сотрудников с заработной платой ниже 10000р., но выше 7000р.
- Создать запрос, позволяющий узнать фамилии и имена, проживающих в Махачкале.
- Составить запрос, выполняющий выборку всех сотрудников родившихся до 1980г.
- Составить запрос, выполняющий выборку всех сотрудников родившихся с 1960 по 1970г.
- Составить запрос, выполняющий выборку всех сотрудников Бухгалтерии.
- Выбрать сотрудников, зарплата которых больше 15000 и меньше 30000.
- Создать запрос с полями Фамилия, Имя, Надбавка за Вредные условия труда, которая вычисляется как 5% от Зарплаты.
- Создать запрос с полями Фамилия, Имя, Профвзнос, которая вычисляется как 1% от Зарплаты.
- Создать запрос подсчитывающий количество сотрудников в каждом отделе.

### <span id="page-32-0"></span>**РАЗДЕЛ 3. Описание показателей и критериев оценивания компетенций на различных этапах их формирования, описание шкал оценивания**

Балльно-рейтинговая система является базовой системой оценивания сформированности компетенций обучающихся очной формы обучения.

Итоговая оценка сформированности компетенции(й) обучающихся в рамках балльно-рейтинговой системы осуществляется в ходе текущего контроля успеваемости, промежуточной аттестации и определяется как сумма баллов, полученных обучающимися в результате прохождения всех форм контроля.

Оценка сформированности компетенции(й) по дисциплине складывается из двух составляющих:

 первая составляющая – оценка преподавателем сформированности компетенции(й) в течение семестра в ходе текущего контроля успеваемости (максимум 100 баллов). Структура первой составляющей определяется технологической картой дисциплины, которая в начале семестра доводится до сведения обучающихся;

 вторая составляющая – оценка сформированности компетенции(й) обучающихся на экзамене (максимум – 30 баллов) и на зачете (максимум – 20 баллов)

Для студентов очно-заочной и заочной форм обучения применятся 4 балльная и бинарная шкалы оценивания результатов текущего контроля успеваемости и промежуточной аттестации обучающихся.

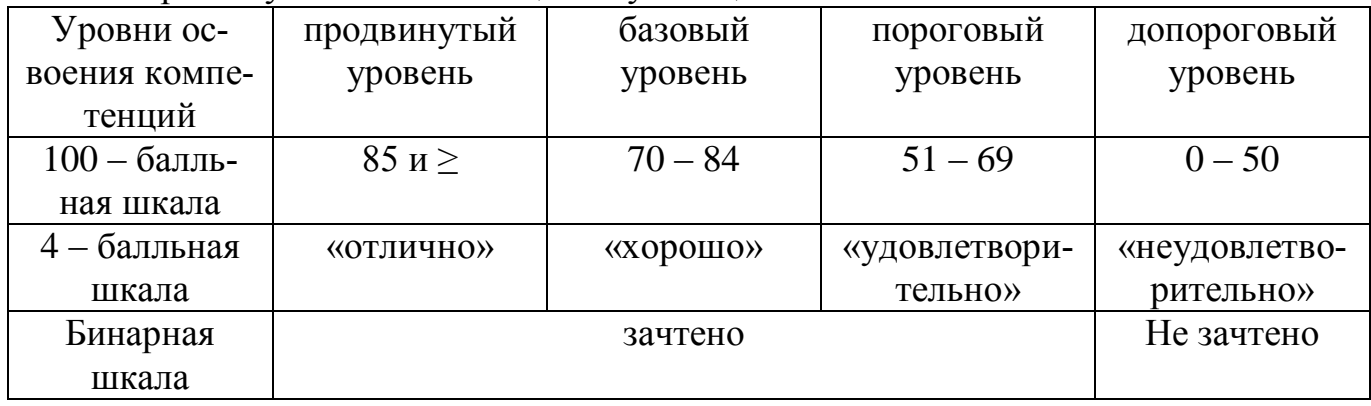

### **Шкала оценок при текущем контроле успеваемости по различным показателям**

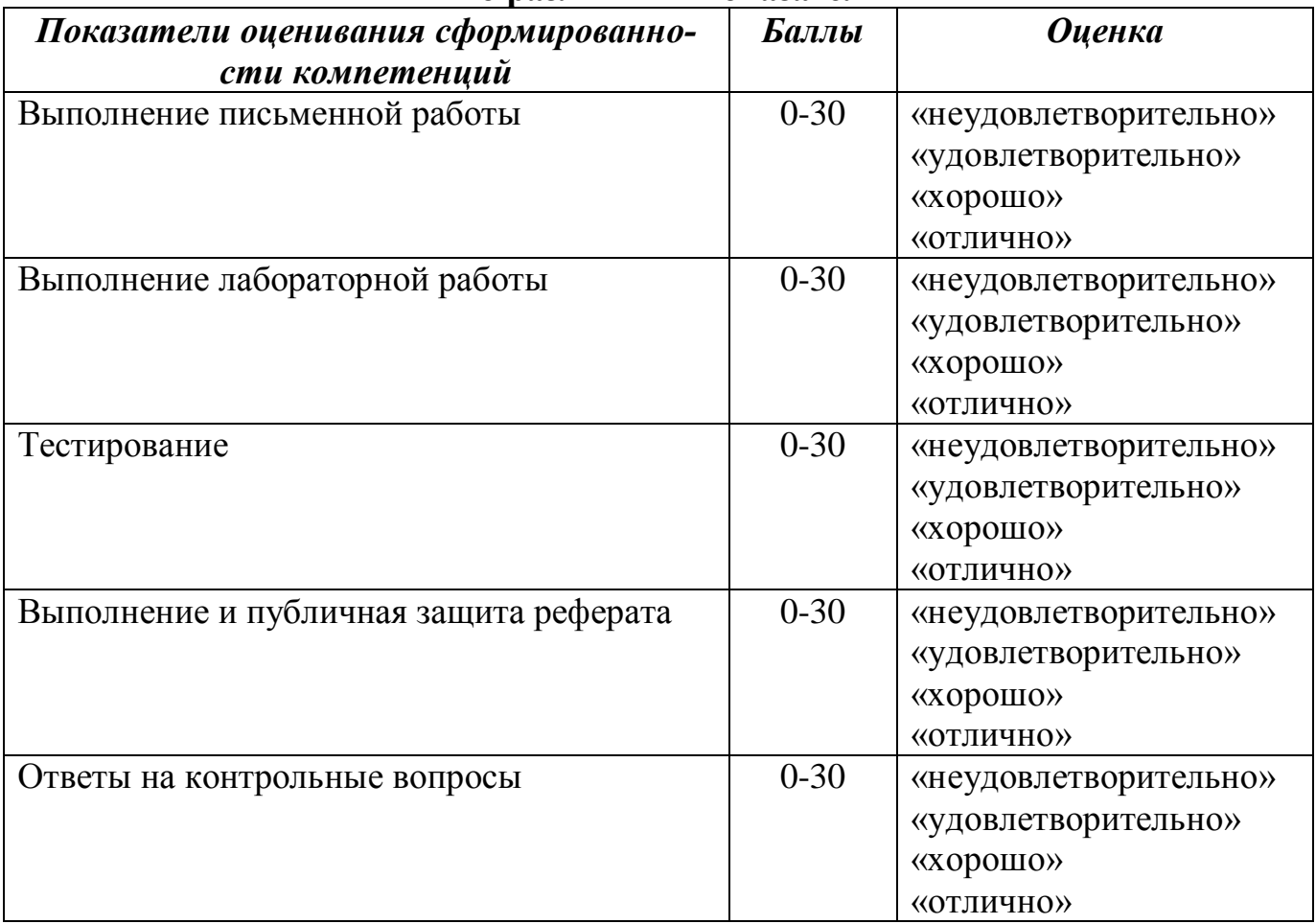

### **Соответствие критериев оценивания уровню освоения компетенций по текущему контролю успеваемости**

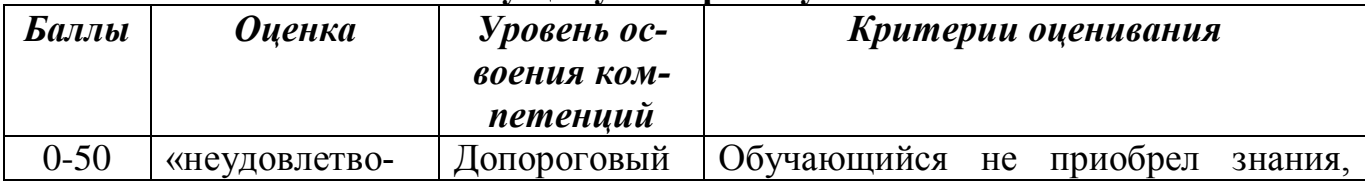

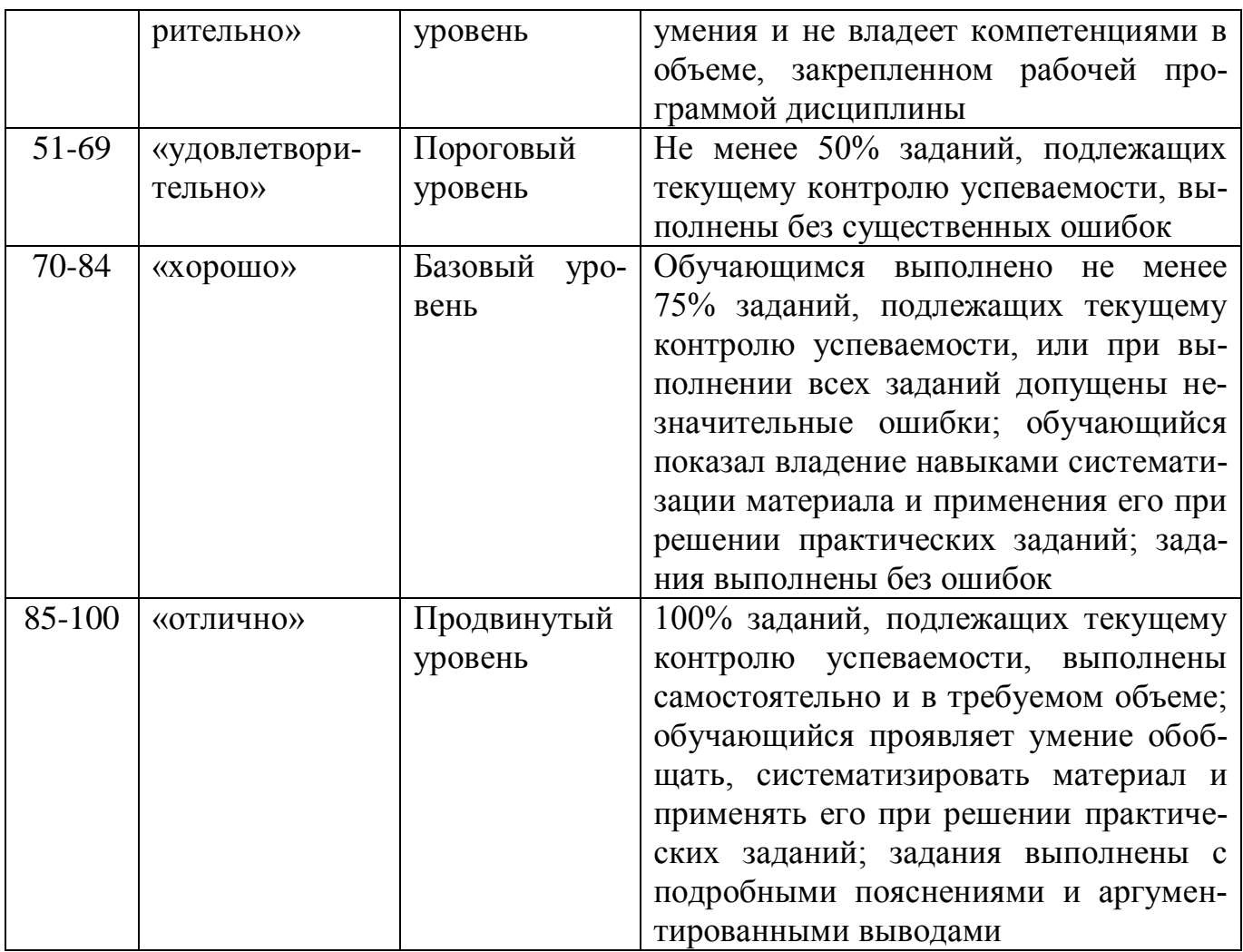

## **Шкала оценок по промежуточной аттестации**

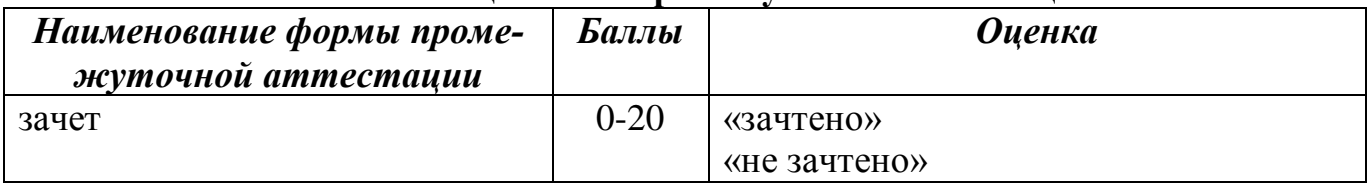

## **Соответствие критериев оценивания уровню освоения компетенций по промежуточной аттестации обучающихся**

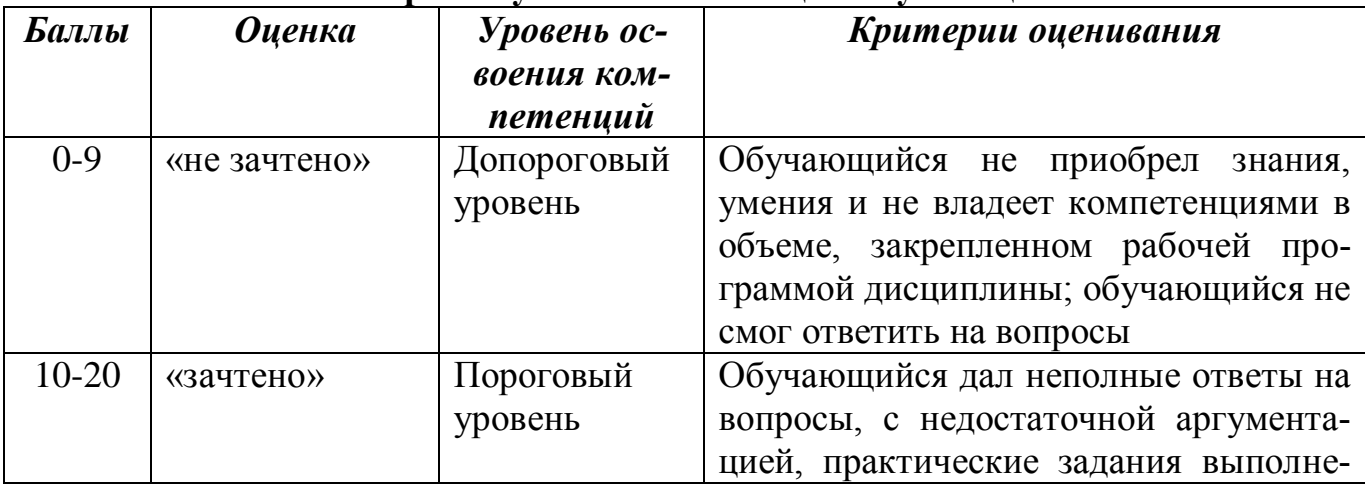

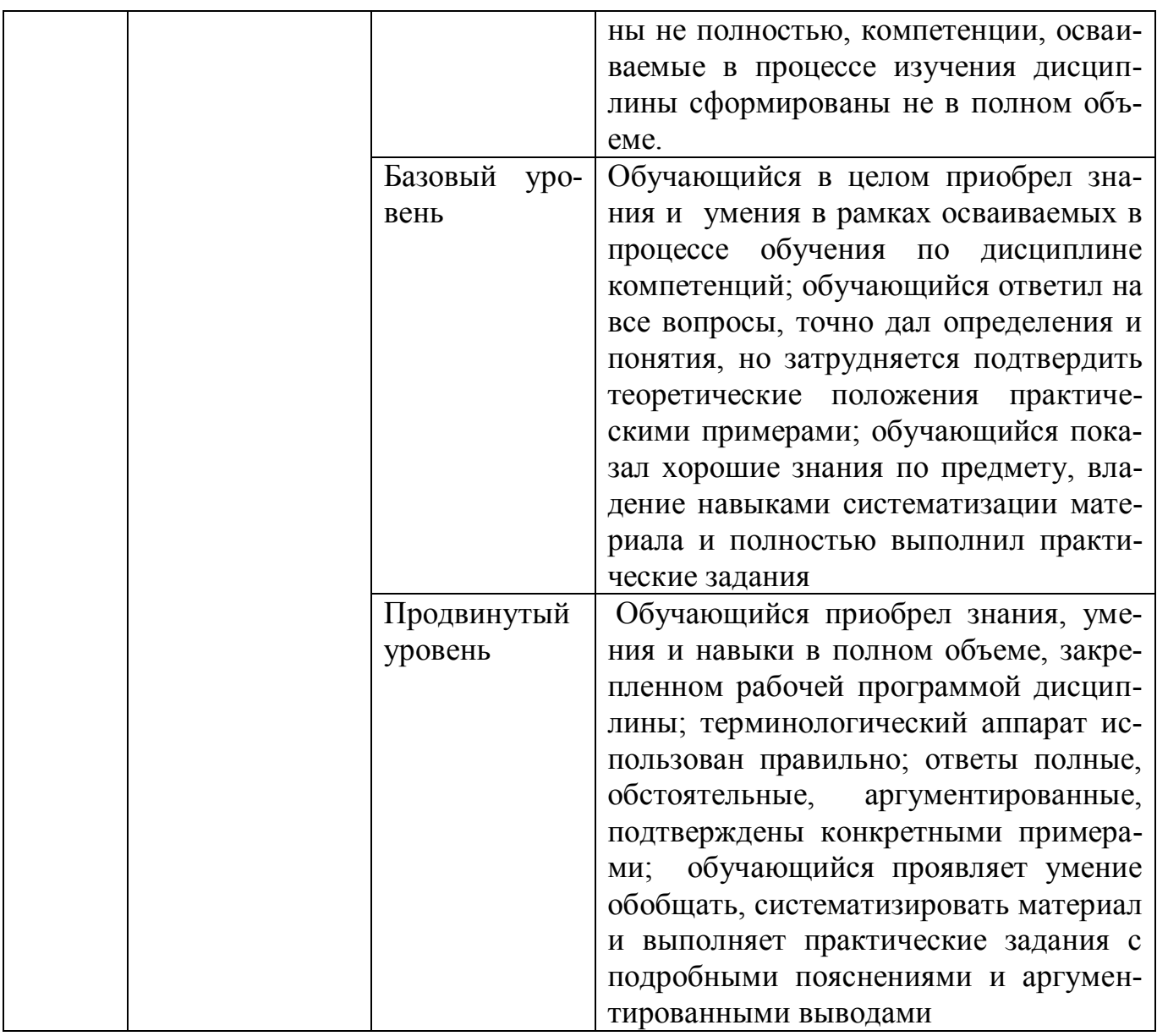

### <span id="page-35-0"></span>РАЗДЕЛ 4. Методические материалы, определяющие процедуры оценивания знаний, умений, навыков, характеризующие этапы формирования компетенций

Формой промежуточной аттестации в первом семестре является экзамен, во втором семестре-зачет.

Итоговой формой контроля по дисциплине является зачет. Зачет проводится в виде устного ответа на заданный вопрос и выполнение практического задания с использованием программного обеспечения. Каждое задание оценивается максимум на 10 баллов. При оценке ответа на вопрос оценивается полнота ответа и точность формулировок.

## Методика оценивания выполнения тестов

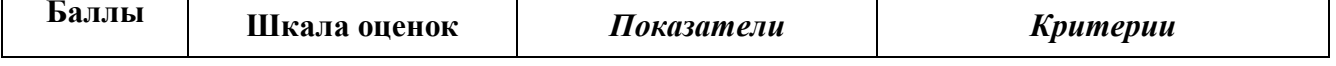

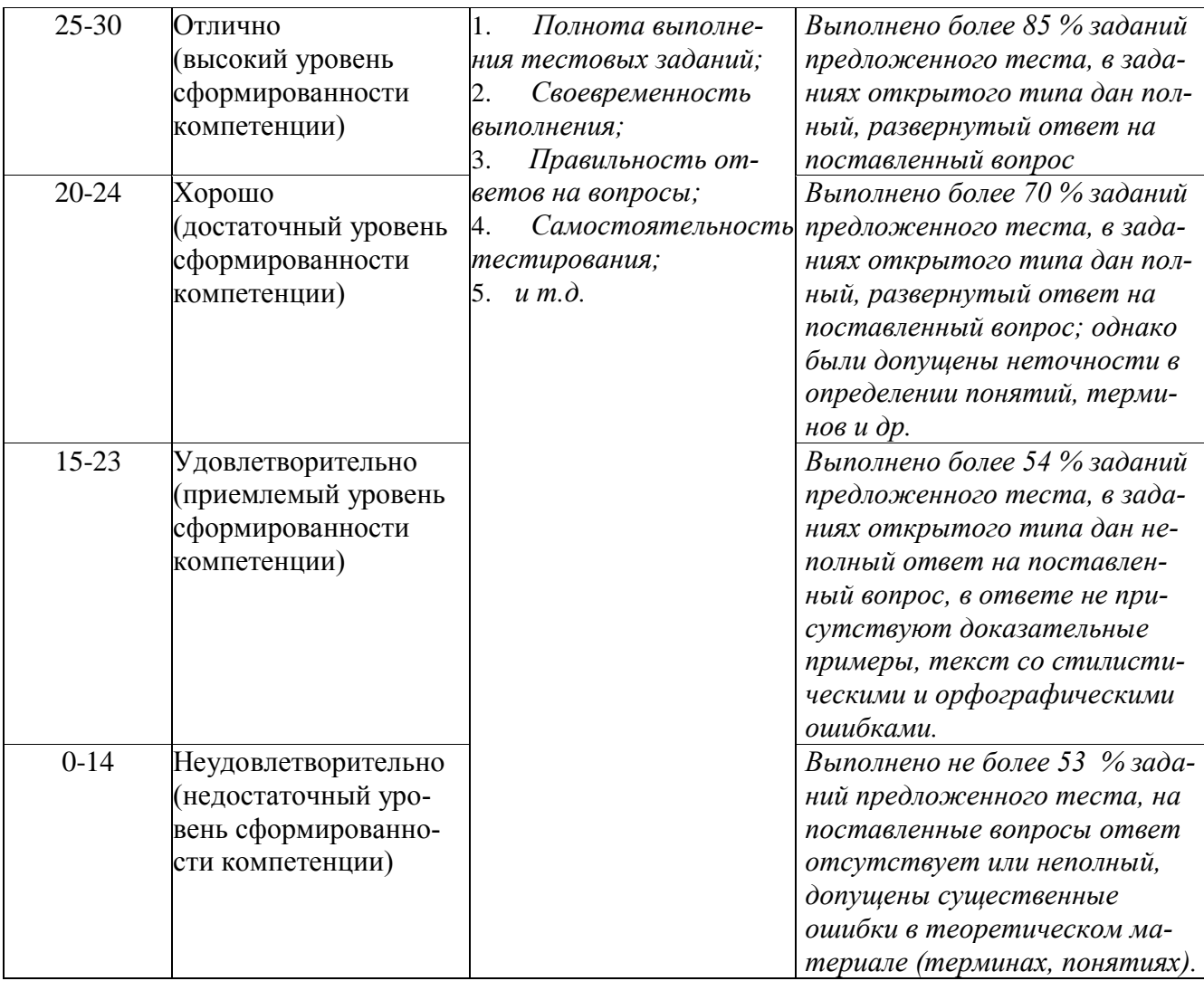

# **Методика оценивания выполнения рефератов**

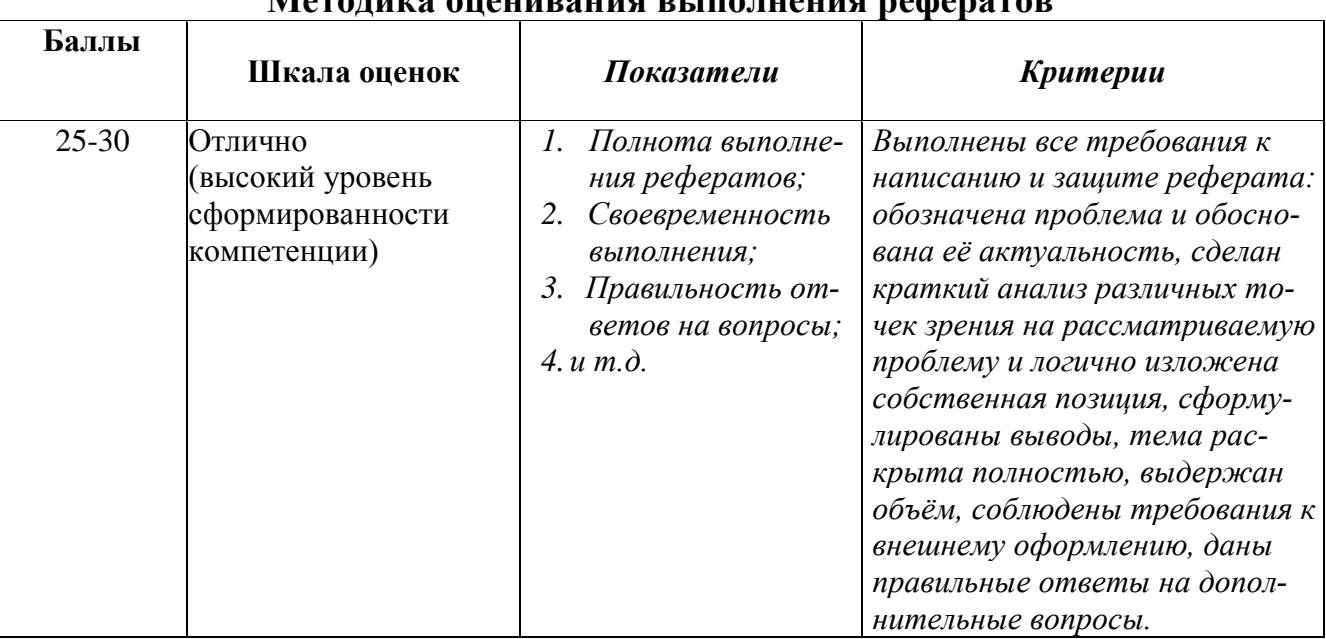

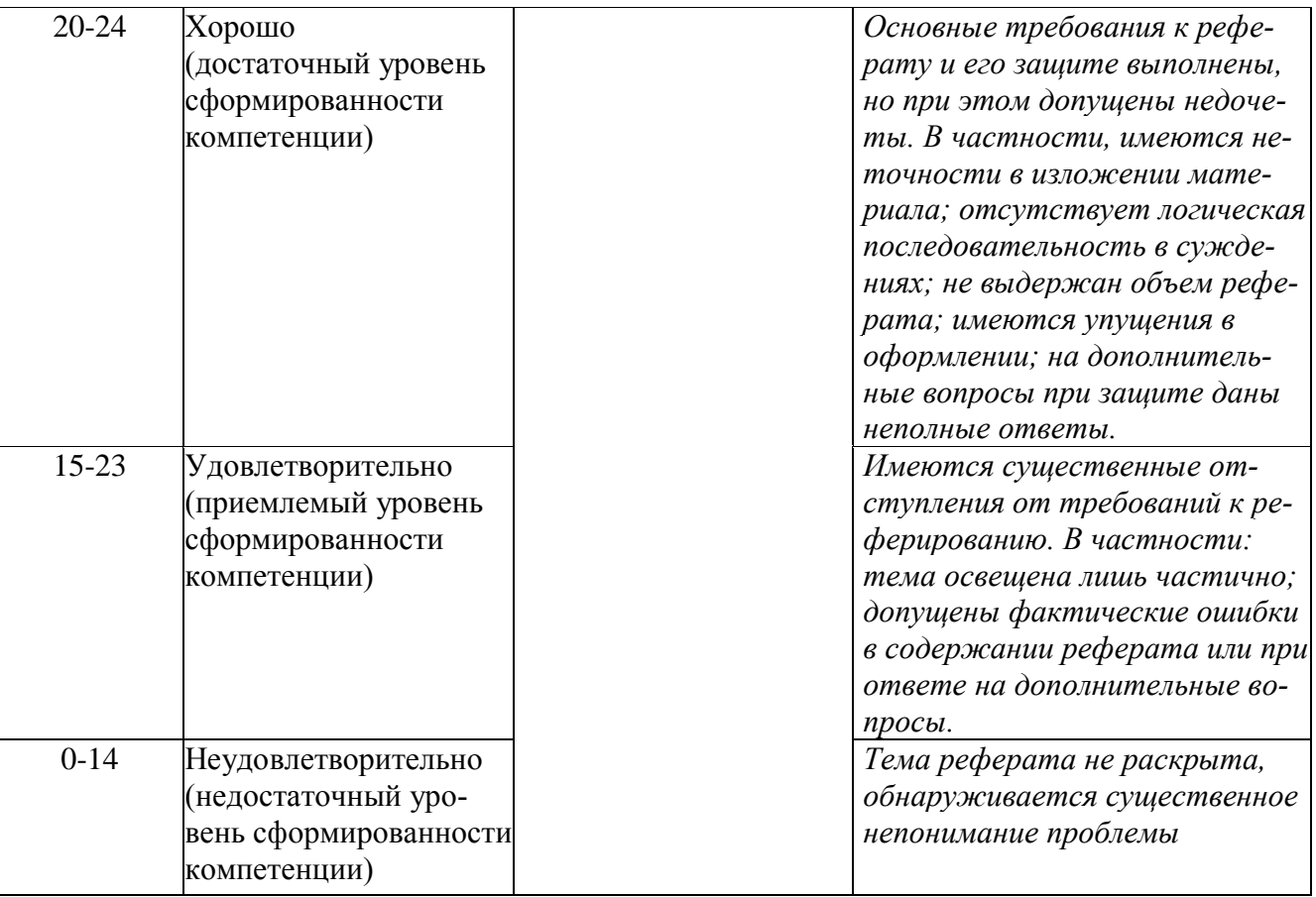

## Методика оценивания ответов на контрольные вопросы

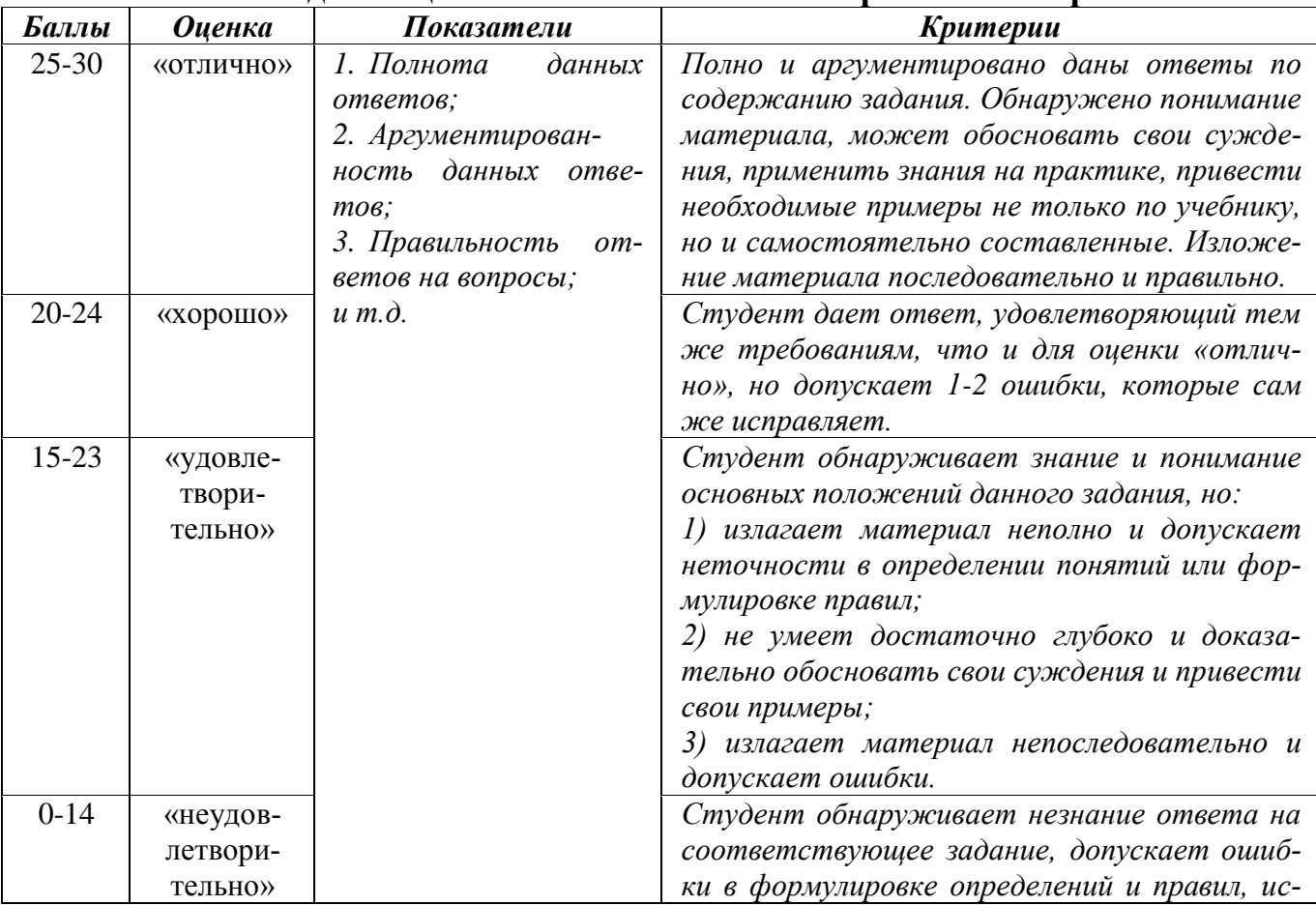

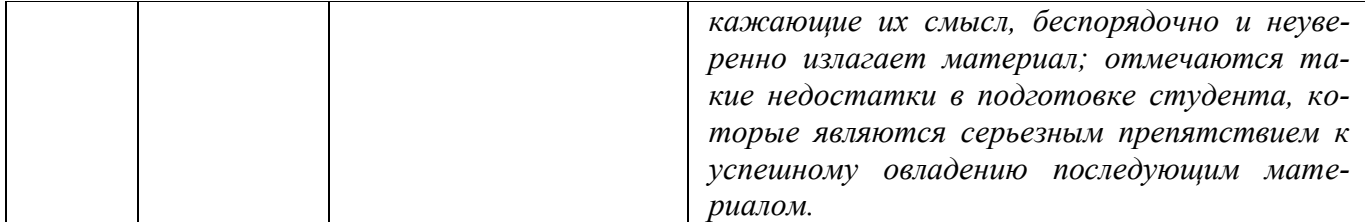

# **Методика оценивания письменной работы**

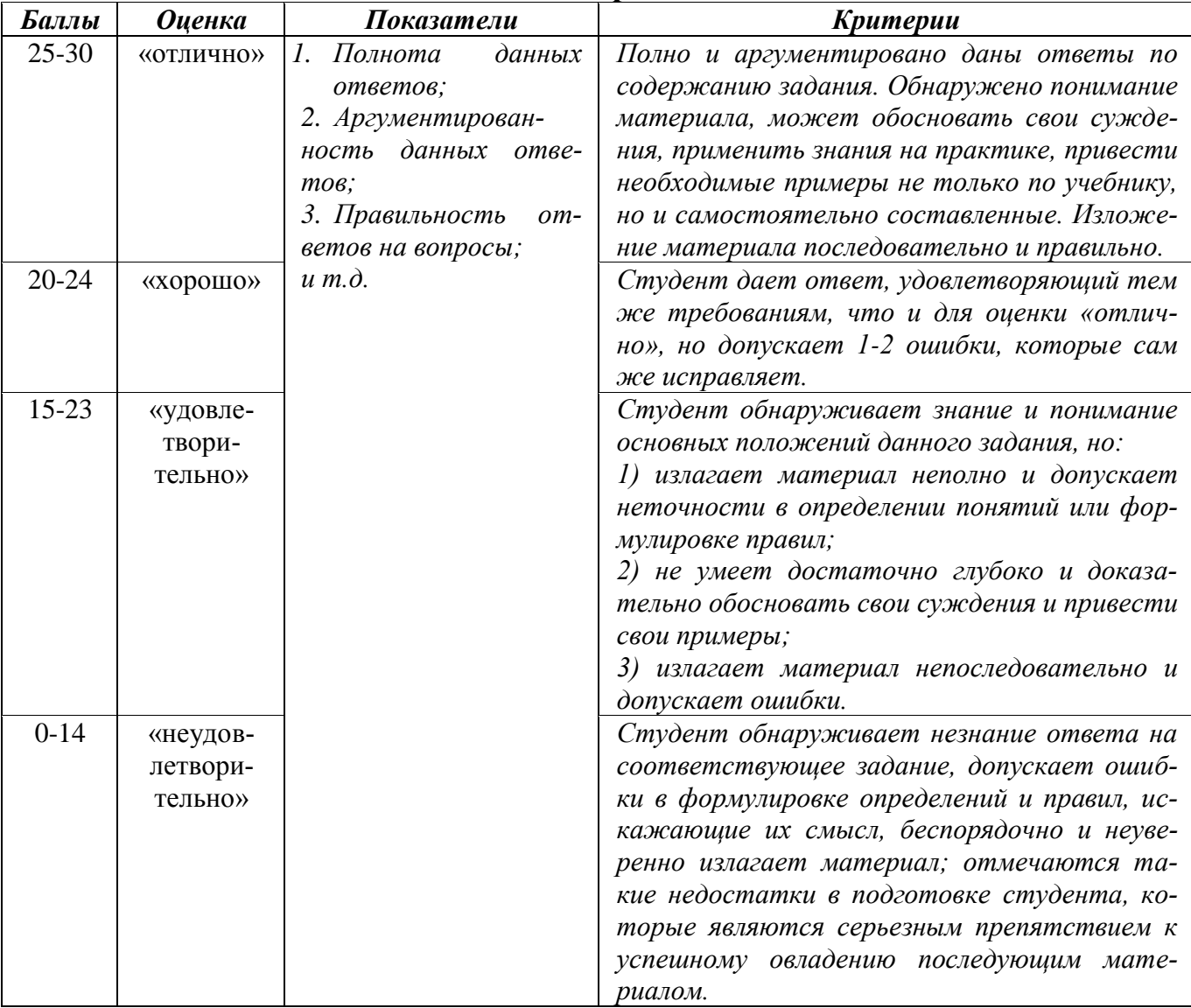

# **Методика оценивания лабораторной работы**

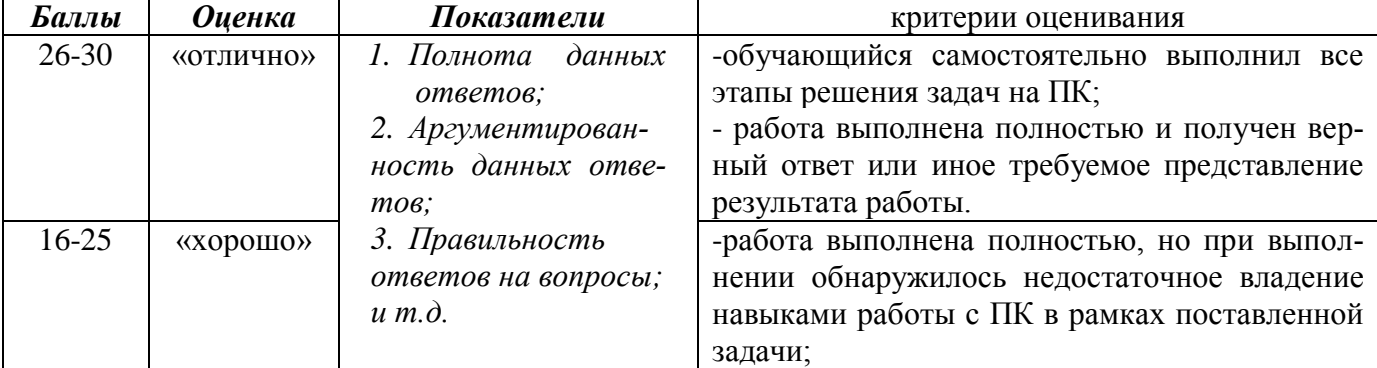

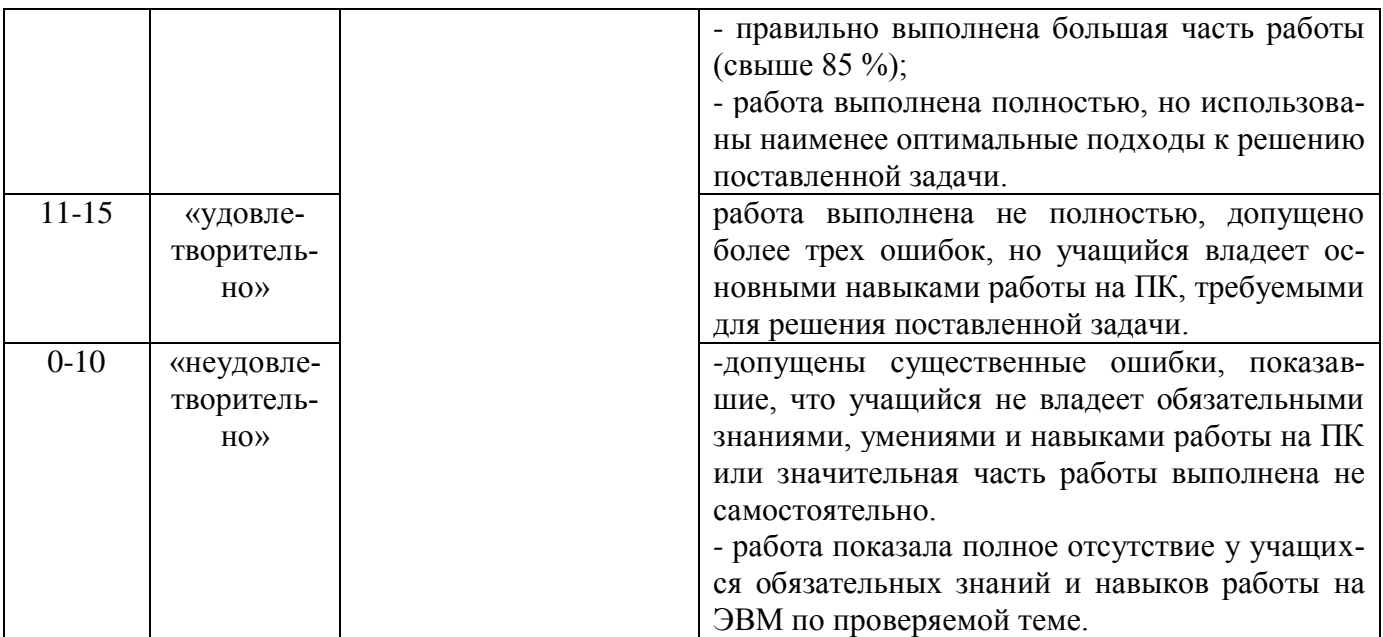